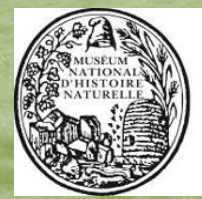

Muséum national d'Histoire naturelle

Direction de la Recherche, de l'Expertise et de la Valorisation **Direction Déléguée au Développement Durable, à la Conservation de la Nature et à l'Expertise Service du Patrimoine Naturel**

M. Clair, V. Gaudillat, J. Louvel-Glaser, N. Michez & L. Poncet

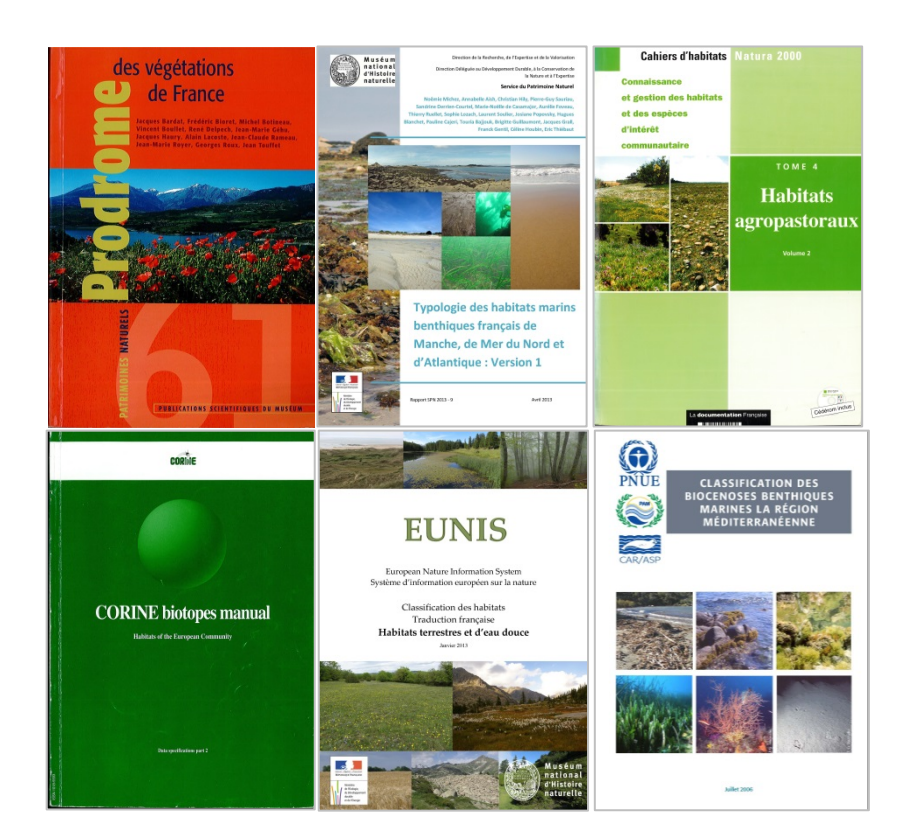

# HABREF v1.0, référentiel des typologies d'habitats et de végétation pour la France

Guide méthodologique

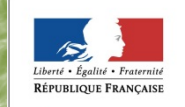

Ministère de l'Écologie du Développement durable et de l'Énergie

Rapport SPN 2015-59 Cotobre 2015

### **Le Service du Patrimoine Naturel (SPN)**

### **Inventorier - Gérer - Analyser - Diffuser**

Au sein de la direction de la recherche, de l'expertise et de la valorisation (DIREV), le Service du Patrimoine Naturel développe la mission d'expertise confiée au Muséum national d'Histoire naturel pour la connaissance et la conservation de la nature. Il a vocation à couvrir l'ensemble de la thématique biodiversité (faune/flore/habitat) et géodiversité au niveau français (terrestre, marine, métropolitaine et ultra-marine). Il est chargé de la mutualisation et de l'optimisation de la collecte, de la synthèse et la diffusion d'informations sur le patrimoine naturel.

Placé à l'interface entre la recherche scientifique et les décideurs, il travaille de façon partenariale avec l'ensemble des acteurs de la biodiversité afin de pouvoir répondre à sa mission de coordination scientifique de l'Inventaire national du Patrimoine naturel (code de l'environnement : L411-5).

**Un objectif** : contribuer à la conservation de la Nature en mettant les meilleures connaissances à disposition et en développant l'expertise.

En savoir plus :<http://www.mnhn.fr/spn/>

Directeur : Jean-Philippe SIBLET Adjoint au directeur en charge des programmes de connaissance : Laurent PONCET Adjoint au directeur en charge des programmes de conservation : Julien TOUROULT

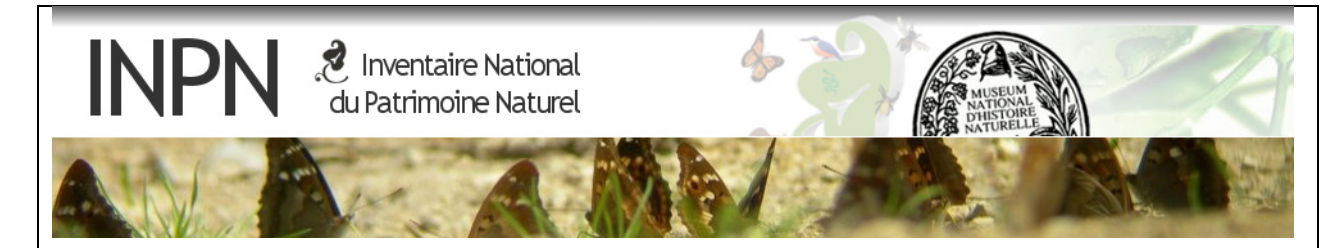

Porté par le SPN, cet inventaire est l'aboutissement d'une démarche qui associe scientifiques, collectivités territoriales, naturalistes et associations de protection de la nature en vue d'établir une synthèse sur le patrimoine naturel en France. Les données fournies par les partenaires sont organisées, gérées, validées et diffusées par le MNHN. Ce système est un dispositif clé du SINP et de l'Observatoire National de la Biodiversité.

Afin de gérer cette importante source d'informations, le Muséum a construit une base de données permettant d'unifier les données à l'aide de référentiels taxonomiques, géographiques et administratifs. Il est ainsi possible d'accéder à des listes d'espèces par commune, par espace protégé ou par maille de 10x10 km. Grâce à ces systèmes de référence, il est possible de produire des synthèses quelle que soit la source d'information.

Ce système d'information permet de mutualiser au niveau national ce qui était jusqu'à présent éparpillé à la fois en métropole comme en outre-mer et aussi bien pour la partie terrestre que pour la partie marine. C'est une contribution majeure pour la connaissance, l'expertise et l'élaboration de stratégies de conservation efficaces du patrimoine naturel.

En savoir plus : [http://inpn.mnhn.fr](http://inpn.mnhn.fr/accueil/index)

#### **Programme** : Typologies d'habitats et de végétation.

Rapport produit dans le cadre de la convention entre le Muséum national d'Histoire naturelle et le ministère de l'Écologie, du Développement durable et de l'Énergie.

**Auteurs** : Mathieu Clair, Vincent Gaudillat, Justine Louvel-Glaser, Noëmie Michez et Laurent Poncet (Service du patrimoine naturel - Muséum national d'Histoire naturelle, SPN-MNHN)

Nous remercions Anouck Bary et Maxime Gousseau (SPN-MNHN) pour tout le travail accompli concernant la diffusion des données d'HABREF sur le site de l'Inventaire National du Patrimoine Naturel (INPN), ainsi que Jeanne de Mazières (SPN-MNHN) pour ses remarques et suggestions. Nos remerciements vont aussi à Emmanuel Catteau (Conservatoire botanique national de Bailleul) pour ses précieux conseils sur la mise en table du Prodrome des végétations de France.

#### **Citation conseillée** :

Clair M., Gaudillat V., Louvel-Glaser J., Michez N. & Poncet L., 2015. *HABREF v1.0, référentiel des typologies d'habitats et de végétation pour la France. Guide méthodologique*. Rapport SPN 2015-59. Muséum national d'Histoire naturelle, Paris, 52 p.

#### **Photos de couverture** :

- couverture des typologies : Prodrome des végétations de France (Bardat *et al*., 2004), Typologie des habitats marins benthiques français de Manche, de Mer du Nord et d'Atlantique (Michez *et al*., 2013), Cahiers d'habitats (Bensettiti *et al*., 2005), CORINE Biotopes (Devillers *et al*., 1991), EUNIS (Louvel *et al*., 2013), Classification des biocénoses benthiques marines de la région Méditerranéenne (PNUE *et al*., 2006) ;

- 4<sup>e</sup> de couverture : herbier de Potamots © V. Gaudillat.

- bandeau : *Saxifragetum aquaticae* Braun-Blanq. 1948 V. Gaudillat.

# **TABLE DES MATIÈRES**

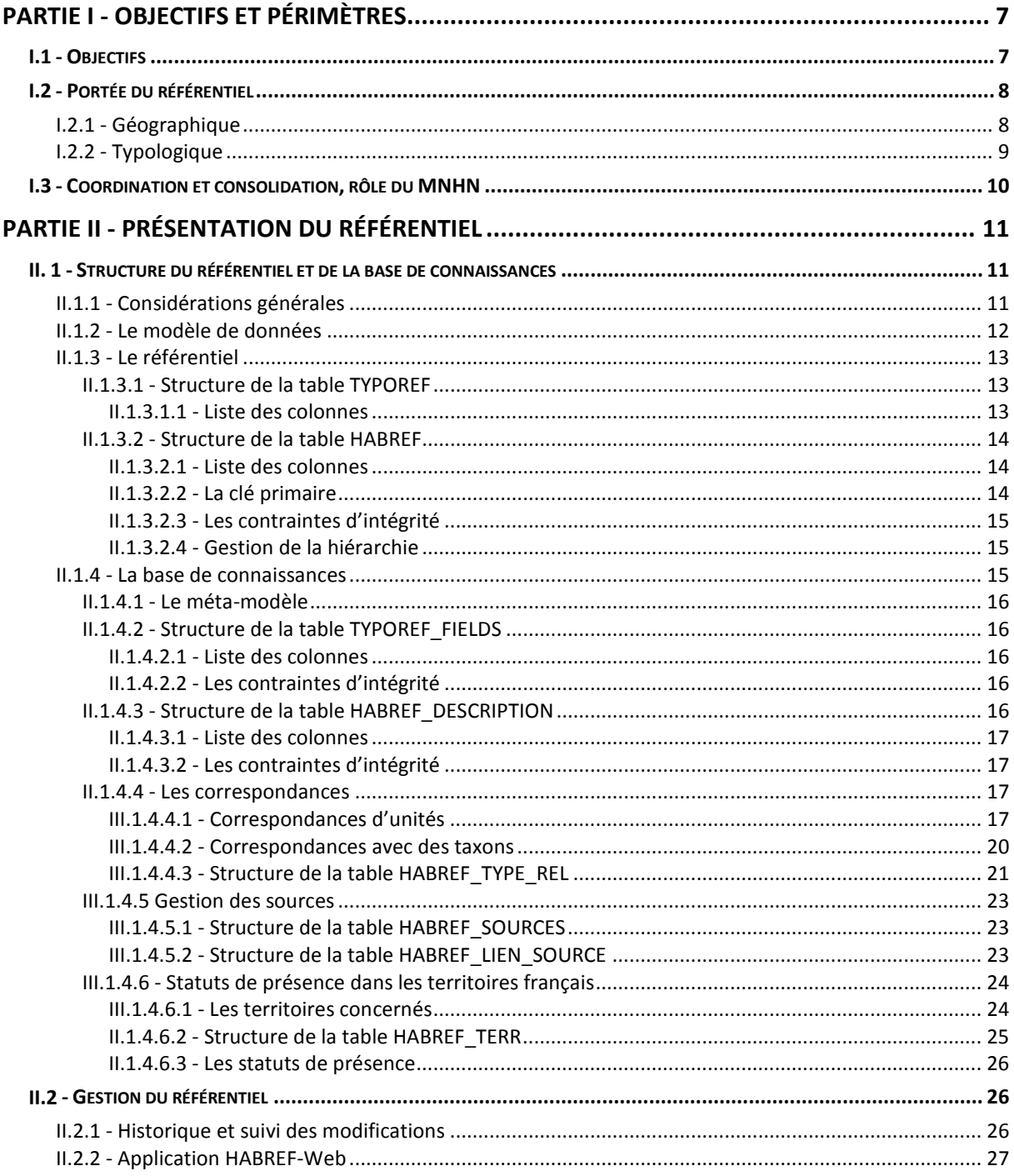

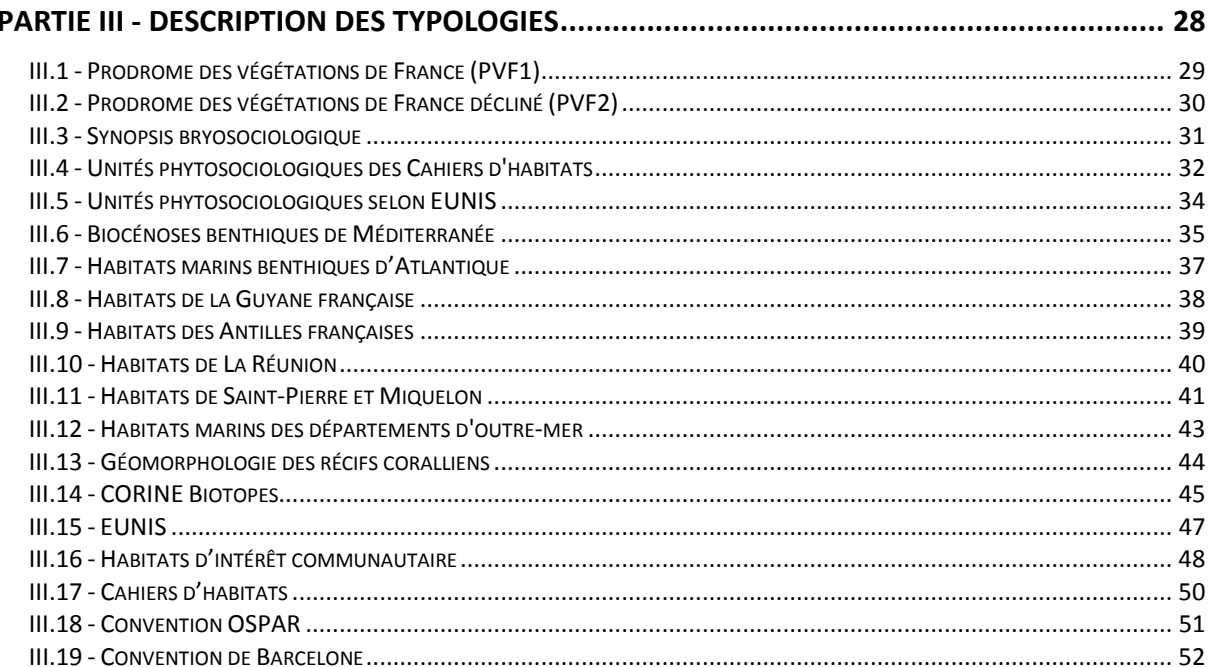

# <span id="page-6-0"></span>**PARTIE I - OBJECTIFS ET PÉRIMÈTRES**

# <span id="page-6-1"></span>**I.1 - Objectifs**

Dans le cadre du Système d'Information sur la Nature et les Paysages (SINP), le Service du Patrimoine Naturel (SPN) a pour vocation de diffuser au public via l'Inventaire National du Patrimoine Nature (INPN)<sup>[1](#page-6-2)</sup> les données et référentiels sur les espèces, ainsi que sur les habitats et la végétation. Ainsi, depuis plusieurs années, il met à la disposition de tous les typologies utilisées en France et leurs correspondances sous la forme de tables Excel. Mais, avec le temps et l'évolution des connaissances, certaines typologies évoluent, de nouvelles correspondances sont produites, des besoins d'établir des liens entre typologies d'habitats ou de végétation et taxons se font de plus en plus sentir. Dans cette situation, cette gestion des typologies et des correspondances sous forme de tables distinctes a fini par se révéler complexe et mal adaptée. Le SPN a donc créé une base de données regroupant les typologies<sup>[2](#page-6-3)</sup> des habitats et des végétations utilisées en France : le référentiel de **typologies HABREF**.

Les objectifs d'HABREF sont de :

- **proposer un référentiel national unique réunissant toutes les versions officielles de référence de toutes les typologies d'habitats et de végétations, terrestres et marins, concernant les territoires français de métropole et d'outre-mer**. Celui-ci comprend notamment les informations relatives aux identifiants, libellés, positionnement hiérarchique, validité et descriptif de l'ensemble des unités de toutes les typologies ;
- **constituer**, en complément du référentiel *sensu stricto*, **une base de connaissances** sur les unités des typologies, avec des informations sur leur statut de présence dans les territoires français, les espèces associées, leurs correspondances avec d'autres typologies, la bibliographie concernée... ;
- **standardiser et référencer les informations et assurer leur mise à jour régulière** ;
- **faciliter l'interopérabilité entre les programmes** qui les utilisent (par exemple : ZNIEFF, Natura 2000) ;
- **permettre la mise à disposition de ces typologies**, notamment via l'affichage en ligne de pages habitats sur le site de l'INPN et des tables en téléchargement.

<span id="page-6-3"></span><span id="page-6-2"></span><sup>&</sup>lt;sup>1</sup> Site de l'Inventaire national du patrimoine naturel : http://inpn.mnhn.fr.<br><sup>2</sup> Bien qu'ils ne recouvrent pas exactement les mêmes notions, les termes « **typologie** » et « **classification** » sont généralement employés indifféremment. Par simplicité, dans le reste du guide méthodologique, c'est le terme « typologie » qui sera utilisé.

### <span id="page-7-0"></span>**I.2 - Portée du référentiel**

### **I.2.1 - Géographique**

<span id="page-7-1"></span>**Le référentiel HABREF a vocation à couvrir l'ensemble des territoires français, de métropole et d'outre-mer.** Les typologies incluses sont nationales ou internationales quand elles concernent la France (elles sont alors intégrées entièrement).

Cette version d'HABREF contient 19 typologies dont 7 typologies nationales concernant le territoire métropolitain, 5 typologies nationales concernant les territoires d'outre-mer, 6 typologies internationales concernant le territoire métropolitain et 1 typologie internationale concernant les territoires d'outre-mer (Géomorphologie des récifs coralliens) (cf. détails dans le tableau ci-dessous).

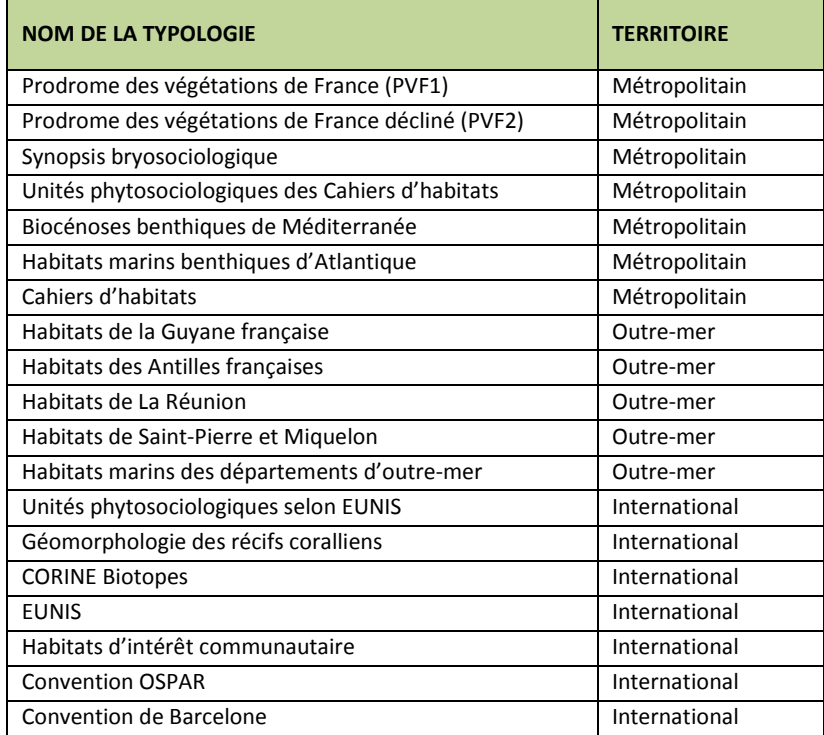

**Tableau 1 : Territoires concernés par les typologies d'HABREF**

Un effort reste à faire dans les prochaines versions d'HABREF pour compléter les lacunes du référentiel avec les récentes typologies de La Réunion et de Mayotte et des typologies non encore identifiées, comme par exemple celles qui concernent les territoires d'outre-mer en dehors des DOM.

### **I.2.2 - Typologique**

<span id="page-8-0"></span>**Le référentiel HABREF prend en compte les typologies d'habitats ou de végétations[3](#page-8-1) couvrant les milieux marins et/ou continentaux, ainsi que les listes d'habitats issues de directives communautaires ou de conventions internationales.** Dans HABREF sont incluses les typologies de référence de chaque territoire, mais aussi les typologies utilisées dans les programmes nationaux de connaissance ou de conservation du ministère en charge de l'écologie (Natura 2000 ou ZNIEFF par exemple).

Sont exclues les typologies régionales métropolitaines, d'occupation du sol (par exemple CORINE Land Cover), ou qui ne prennent en compte qu'un seul type de milieu (par exemple la typologie de l'Inventaire forestier national ou les European Forest Types).

Les typologies qui ont vocation à être intégrées dans HABREF sont axées sur les habitats naturels ou seminaturels, néanmoins elles peuvent contenir marginalement des milieux anthropiques (milieux urbains ou périurbains, grandes cultures…).

Parmi les 19 typologies de cette version d'HABREF, 1 typologie traite exclusivement du milieu terrestre (Synopsis bryosociologique), 12 typologies sont mixtes, elles concernent à la fois les milieux terrestre et marin (avec toutefois une prédominance du milieu terrestre pour les typologies phytosociologiques), et 6 typologies traitent exclusivement du milieu marin.

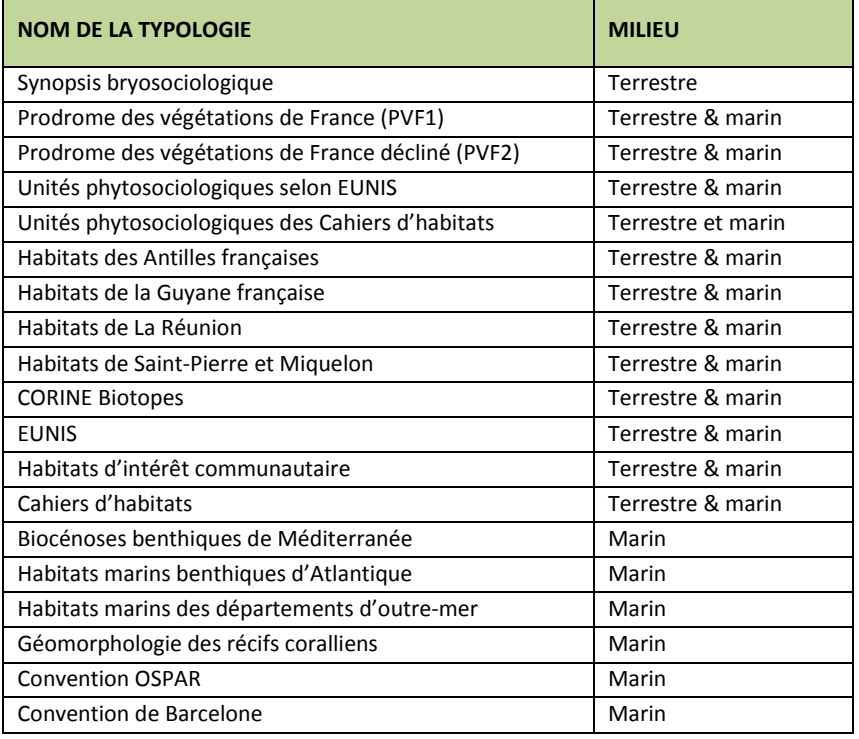

**Tableau 2 : Milieux concernés par les typologies d'HABREF**

<span id="page-8-1"></span><sup>3</sup> **Habitat** : se dit d'un environnement particulier qui peut être distingué par ses facteurs abiotiques et ses caractéristiques biologiques, fonctionnant à des échelles spatiales et temporelles spécifiques mais dynamiques, dans un espace géographique reconnaissable (d'après R.H. Yapp, 1922. The concept of habitat. *J. Ecol*., X(1) : 1-17). Exemples de classifications d'habitats : CORINE Biotopes, EUNIS, habitats d'intérêt communautaire.

**Végétation** : ensemble structuré (en formation, groupement…) des végétaux présents sur un territoire, quelles que soient son étendue et ses caractéristiques stationnelles (Géhu J.-M., 2006. *Dictionnaire de sociologie et de synécologie végétales*. J. Cramer, Berlin-Stuttgart, 899 p). La végétation est une des composantes d'un habitat (végétalisé). Exemple de typologie de végétation : le Prodrome des végétations de France.

Dans la suite du document, par simplicité, on parlera des « **unités** » d'une typologie.

### **I.3 - Coordination et consolidation, rôle du MNHN**

<span id="page-9-0"></span>De nombreuses typologies d'habitats et de végétation existent en fonction des projets mis en œuvre et des échelles territoriales concernées (mondiale, européenne, métropolitaine, ultra-marine). Elles sont disponibles dans des formats variés (papier, document électronique, base de données). En format base de données, il n'est pas toujours simple de connaître la version de la typologie faisant référence, plusieurs versions pouvant circuler, avec souvent une absence de documentation de la table.

Dans ce contexte, le Muséum national d'Histoire naturel joue un rôle de coordination et de consolidation pour l'assemblage de ces typologies et de leurs correspondances dans HABREF.

Plus précisément, le rôle du MNHN est le suivant :

- **identifier les typologies et les tables de correspondances de référence** concernant les territoires français et assurer une veille de manière à prendre en compte leurs mises à jour ;
- **mettre au format standard HABREF** ces typologies ou correspondances. Ceci peut également impliquer un travail préalable de **mise en table** lorsque les documents de référence ne sont pas déjà dans un format compatible avec une base de données. Pour les typologies, la mise en table concerne a minima les codes et noms des unités valides (avec leur hiérarchie), mais elle peut être étendue à la mise en table du descriptif, des champs additionnels, de la synonymie, des sources bibliographiques, des liens entre unités de la typologie et taxons ;
- réaliser des tests informatiques pour **vérifier la cohérence des tables** (par exemple l'absence de doublons) ;
- **corriger les données** des tables suite aux tests informatiques ou lorsque des erreurs sont signalées (en lien avec les experts si nécessaire) ;
- attribuer à chaque unité d'une typologie un **identifiant national unique : CD\_HAB** ;
- **apporter toute information complémentaire utile** : notamment préciser le statut de présence en France des unités des typologies internationales de manière à disposer, pour chaque typologie, d'une liste de référence des unités présentes en France, ou encore traduire en français les intitulés et descriptifs d'unités relevant de typologies dont la version originale est en anglais... ;
- **rédiger des métadonnées** pour l'ensemble des typologies et des tables de correspondances avec d'autres typologies ;
- **assurer la diffusion des données** dans le cadre du SINP via le site de l'INPN.

# <span id="page-10-0"></span>**PARTIE II - PRÉSENTATION DU RÉFÉRENTIEL**

HABREF contient **19 typologies** nationales et internationales. Toutes les typologies disposent de métadonnées et d'un tronc commun de champs d'informations qui forment le **référentiel** *sensu stricto*, auxquels sont associés des champs d'informations complémentaires constituant la **base de connaissances**.

### <span id="page-10-1"></span>**II. 1 - Structure du référentiel et de la base de connaissances**

### **II.1.1 - Considérations générales**

<span id="page-10-2"></span>La base donnée a été élaborée sous Oracle Database Reference, 11g Release 2 (11.2).

Pour réaliser ce travail deux bases de données clones ont été mises en place : une base de test sur une instance et un schéma dédiés, ainsi qu'une base de production et de diffusion sur une autre instance.

Toutes les tables sont préfixées de « TYPOREF » s'il s'agit de compléments d'information du cadre général de la typologie et de « HABREF » s'il s'agit d'informations sur les unités en tant que telles.

Le nom des colonnes est standardisé selon les normes suivantes :

- écriture en majuscule sans accent, ni ponctuation, ni caractères spéciaux autre que l'underscore (' '), ni caractères numériques ;
- noms faisant moins de 30 caractères ;
- sans espaces (remplacés par des underscores pour faciliter la lecture) ;
- ne se nommant jamais comme un mot réserve du SQL ;
- le préfixe « CD\_ » désigne un code numérique ;
- le préfixe « LB » désigne un libellé textuel.

Les clés primaires sont générées à l'aide de séquences *Oracle* et implémentées à l'aide de *trigger*. La suite numérique n'est de ce fait pas forcement continue.

Les colonnes au format booléen sont traitées en chaîne de caractères de longueur 5 et peuvent prendre les valeurs *true* ou *false*.

Les colonnes au format date sont au format date français : JJ/MM/AAAA.

Les colonnes dont les textes peuvent être supérieurs à 4000 caractères ont été traitées comme *CLOB* sous *Oracle*.

### **II.1.2 - Le modèle de données**

<span id="page-11-0"></span>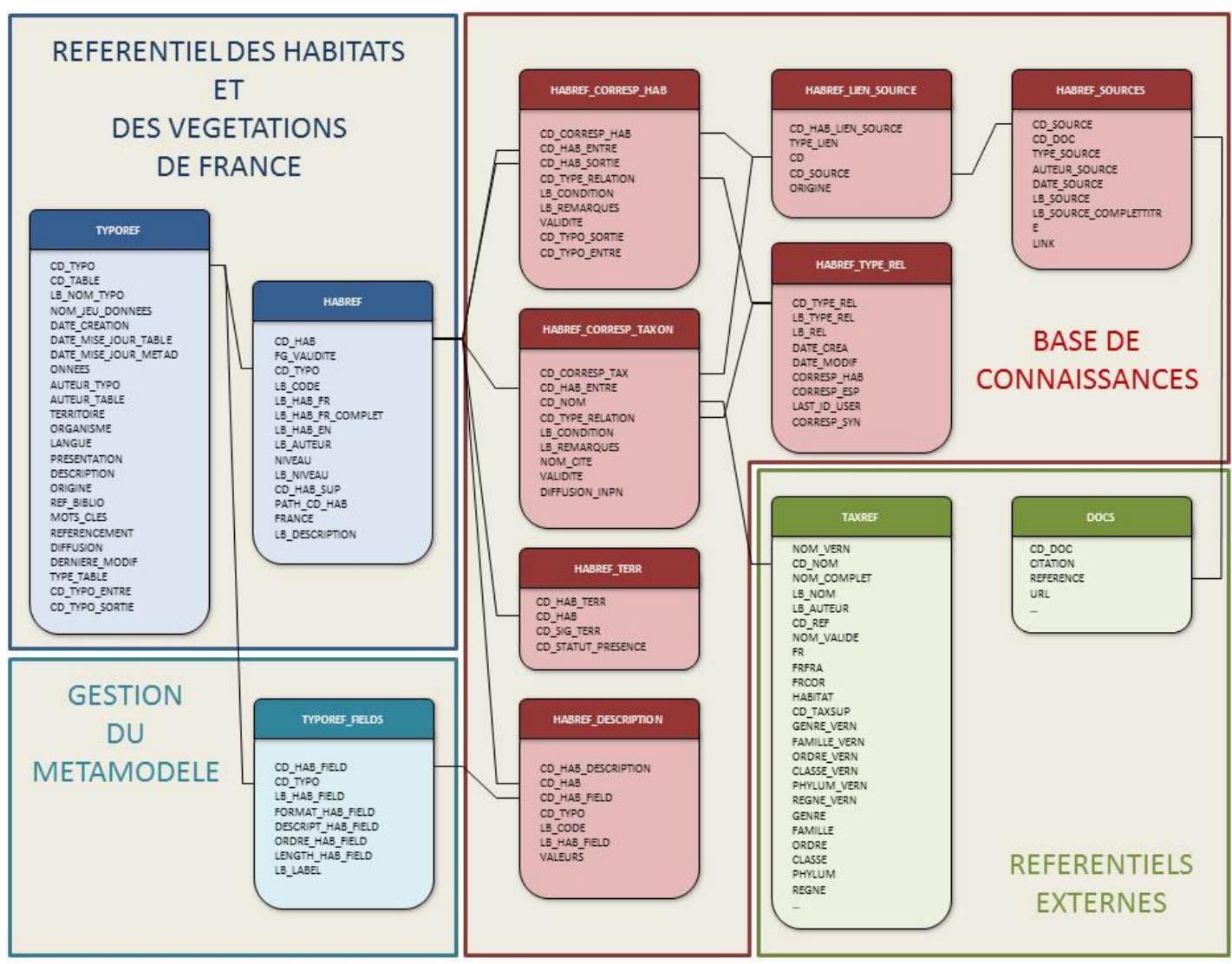

<span id="page-11-1"></span>**Figure 1 : Modèle de données général**

### **II.1.3 - Le référentiel**

<span id="page-12-0"></span>C'est le **tronc commun** de champs d'informations donnant toutes les informations utiles sur chaque typologie (métadonnées) et indiquant pour chaque unité d'une typologie son identifiant unique, son nom et sa validité (nom de référence ou synonyme), son code dans la typologie, son niveau hiérarchique, sa présence en France, son descriptif principal.

Le référentiel se compose de 2 tables principales (cf. Figure 1 [: Modèle de données général\)](#page-11-1) :

- la table **TYPOREF** qui constitue le référentiel des typologies utilisées en France ;
- la table **HABREF** qui constitue le référentiel *sensu stricto*.

À ces deux tables est associée une table explicative (dictionnaires) : **HABREF\_VALIDITE** gérant la liste des types de validité.

### <span id="page-12-1"></span>**II.1.3.1 - Structure de la table TYPOREF**

TYPOREF est une table qui liste l'ensemble des typologies utilisées en France et disponibles dans le référentiel. À chaque typologie des **métadonnées** descriptives sont associées. Elles présentent l'origine de la typologie (auteurs, organisme responsable, territoire concerné), son contexte de création, la description du travail de mise en table et les modifications éventuelles apportées aux différents champs, ainsi que l'origine des données entrées dans la base. Cette table liste aussi les métadonnées inhérentes à la constitution des correspondances entre unités.

<span id="page-12-2"></span>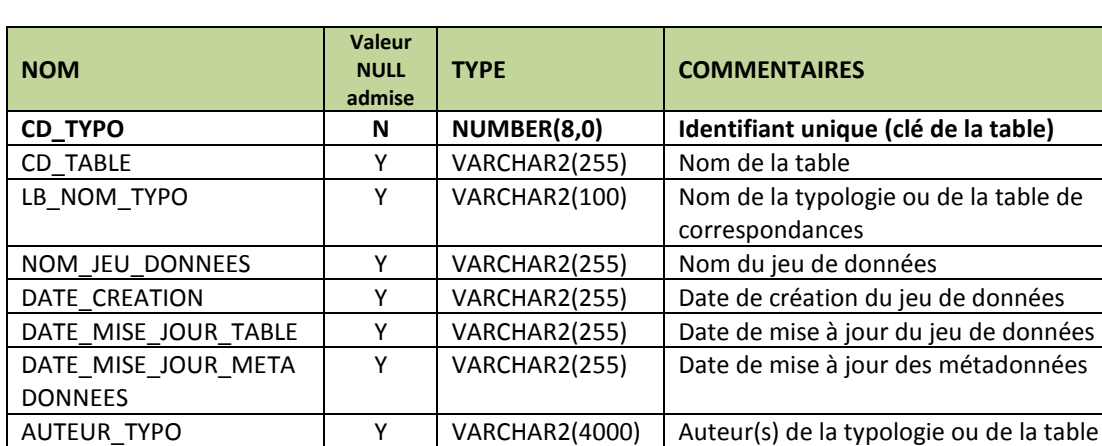

#### *II.1.3.1.1 - Liste des colonnes*

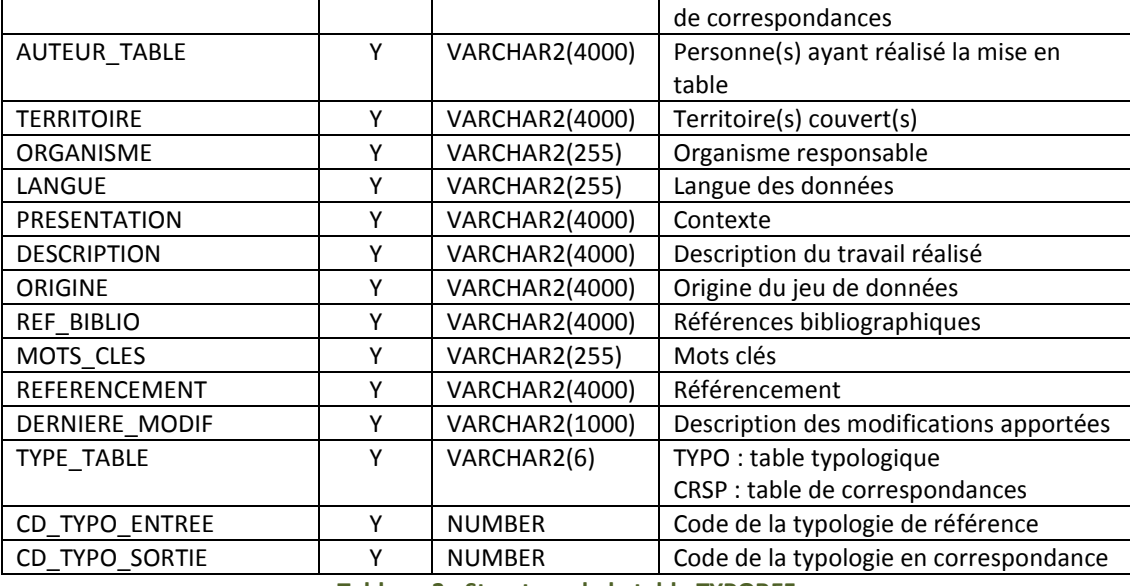

**Tableau 3 : Structure de la table TYPOREF**

#### <span id="page-13-0"></span>**II.1.3.2 - Structure de la table HABREF**

La base de données HABREF est un référentiel unique regroupant l'ensemble des unités de toutes les typologies disponibles. La structure de l'information a été simplifiée au maximum afin de reprendre l'ensemble des colonnes communes à chacune des typologies et en donnant une description minimale.

Afin de simplifier la complexité inhérente à l'exercice, les choix suivants ont été faits :

- une seule table, HABREF, gère l'ensemble des noms, qu'ils soient de référence ou des synonymes, les autres tables n'étant que des tables explicatives (dictionnaires) ou appartenant à la base de connaissances ;
- <span id="page-13-1"></span>quel que soit le niveau hiérarchique de l'unité, tous les noms et les libellés de code sont traités de façon équivalente. Un champ complémentaire contient la valeur du niveau.

| <b>NOM</b>        | <b>Valeur</b><br><b>NULL</b><br>admise | <b>TYPE</b>    | <b>COMMENTAIRES</b>                                                                                                    |
|-------------------|----------------------------------------|----------------|----------------------------------------------------------------------------------------------------|
| CD_HAB            | N                                      | NUMBER(8,0)    | Identifiant unique de l'unité. Non<br>supprimable et non réutilisable                                                                                                    |
| FG VALIDITE       | N                                      | VARCHAR2(20)   | Type de validité du nom (clé vers<br>HABREF VALIDITE)                                                                                                    |
| CD_TYPO           | N                                      | NUMBER(8,0)    | Identifiant de la typologie (clé vers<br>TYPOREF)                                                                                                    |
| LB CODE           | Y                                      | VARCHAR2(50)   | Libellé du code de référence dans la<br>typologie                                                                                                    |
| LB HAB FR         | Y                                      | VARCHAR2(255)  | Libellé français / latin                                                                                                    |
| LB_HAB_FR_COMPLET | Y                                      | VARCHAR2(255)  | Libellé français / latin avec auteurs                                                                                                    |
| LB HAB EN         | Y                                      | VARCHAR2(255)  | Libellé anglais                                                                                                    |
| LB AUTEUR         | Y                                      | VARCHAR2(255)  | Auteur(s)                                                                                                    |
| <b>NIVEAU</b>     | Y                                      | NUMBER(8,0)    | Niveau hiérarchique dans la typologie                                                                                                    |
| LB NIVEAU         | Y                                      | VARCHAR2(100)  | Libellé du niveau                                                                                                    |
| CD HAB SUP        | N                                      | NUMBER(8,0)    | Identifiant (CD_HAB) de l'unité supérieure                                                                                                    |
| PATH CD HAB       | Y                                      | VARCHAR2(4000) | Chemin de l'arborescence pour atteindre<br>ce code                                                                                                    |
| <b>FRANCE</b>     | Y                                      | VARCHAR2(5)    | Présence en France (métropole + outre-<br>mer). Colonne mise à jour en fonction de la<br>table HABREF TERR : FRANCE = 'false'<br>quand HABREF TERR = 'A' ou null;<br>FRANCE = 'true' dans les autres cas |
| LB DESCRIPTION    | Y                                      | VARCHAR2(4000) | Texte de description de l'habitat                                                                                                    |

*II.1.3.2.1 - Liste des colonnes*

**Tableau 4 : Structure de la table HABREF**

#### *II.1.3.2.2 - La clé primaire*

<span id="page-13-2"></span>L'idéal aurait été de garder les codes alphanumériques existants dans les typologies pour chaque unité. Leur unicité au sein d'une typologie ayant l'avantage, en plus que de véhiculer une information sur leur niveau hiérarchique, de constituer une clé.

Or cela n'est pas possible à plusieurs titres :

- certaines typologies n'attribuent pas de codes à leurs unités ;
- deux typologies peuvent avoir des unités ayant des codes identiques pour des objets différents ou identiques, cassant de ce fait l'unicité.

En conséquence, une clé primaire numérique a été créée : le **CD\_HAB**.

Chaque unité a un CD\_HAB qui ne pourra jamais être supprimé ou remplacé. La pérennité de l'association CD HAB – LB\_NOM – LB\_CODE est assurée. L'information de sa validité est portée par une colonne complémentaire (FG\_VALIDITE).

#### *II.1.3.2.3 - Les contraintes d'intégrité*

<span id="page-14-0"></span>Par définition le champ CD\_HAB est unique et non *null*.

La colonne FG\_VALIDITE ne peut pas être *null* et doit se rapporter à une valeur de la table HABREF\_VALIDITE. Le CD\_TYPO (code de la typologie) ne peut pas être *null* et doit désigner une typologie existante dans la table TYPOREF.

<span id="page-14-1"></span>Le champ CD\_HAB\_SUP ne peut pas être *null*. Il doit désigner un CD\_HAB existant.

#### *II.1.3.2.4 - Gestion de la hiérarchie*

La gestion de la hiérarchie d'une typologie s'opère via le champ CD\_HAB\_SUP qui correspond au CD\_HAB de l'unité parent. Le CD HAB SUP pointe obligatoirement vers une unité de référence ; il n'existe aucune exception. Le CD\_HAB\_SUP ne pouvant pas être *null*, les unités de niveau 1 ont un CD\_HAB\_SUP égal à leur CD\_HAB.

Tous les niveaux hiérarchiques ne sont pas forcément utilisés dans une typologie. Par exemple, dans le prodrome des végétations de France, le niveau 2 (« sous-classe ») n'est pas utilisé. Par ailleurs, un même niveau hiérarchique peut avoir plusieurs noms en fonction de sa place dans l'arbre. Par exemple, dans la typologie des biocénoses benthiques de Méditerranée, les unités du niveau 4 peuvent désigner une « association » ou bien un « faciès ». À ce jour, un dictionnaire des différents niveaux n'a pas été fait, les valeurs sont directement inscrites dans la table dans un but de simplification du modèle.

#### **L'ordre croissant des CD\_HAB ne correspond en aucun cas à l'ordre hiérarchique défini dans la typologie de référence.**

### **II.1.4 - La base de connaissances**

<span id="page-14-2"></span>Une base de connaissances est associée au référentiel. Elle comporte les champs additionnels spécifiques à chaque typologie (descriptifs complémentaires, remarques...) et renseigne, pour chaque unité d'une typologie, sur les relations synonymiques, la présence dans les territoires français, les liens avec les espèces, les correspondances avec d'autres unités, les sources d'information.

La base de connaissances associée au référentiel est composée de 6 tables :

- **HABREF\_DESCRIPTION** constitue le méta-modèle listant les descriptions spécifiques à chacune des unités de chaque typologie ;
- **HABREF\_CORRESP\_HAB** constitue la base de connaissances sur les correspondances établies entre les unités des typologies. Cette table gère aussi la synonymie de certaines unités (typologies phytosociologiques) ;
- **HABREF\_CORRESP\_TAXON** constitue la base de connaissances sur la relation entre une unité et un taxon donné ;
- **HABREF\_SOURCE** renferme l'ensemble des sources citées ;
- **HABREF\_LIEN\_SOURCE** fait le lien entre une unité, une correspondance vers une autre unité ou une correspondance unité-taxon, et une ou plusieurs sources ;
- **HABREF\_TERR** constitue la base de connaissance sur le statut de présence d'une unité sur un territoire français (métropole et DOM / COM) ;
- **HABREF\_NOTES** constitue une table de compléments d'informations tant sur les correspondances que sur les unités.

À ces tables est associée une table de gestion du méta-modèle : **TYPOREF\_FIELDS**.

### <span id="page-15-0"></span>**II.1.4.1 - Le méta-modèle**

L'hétérogénéité des informations contenues dans les différentes typologies a obligé une structuration de la base de données en méta-modèle. Cette structuration autorise une très grande souplesse dans la structure des données et est extensible à l'infini. Ainsi, à partir d'une base de structure simple (qui ne sera pas modifiée) on rend le modèle totalement dynamique.

Ce méta-modèle est constitué de deux tables :

- **TYPOREF\_FIELDS** qui liste l'ensemble des colonnes d'une typologie donnée et qui les décrit ;
- **HABREF\_DESCRIPTION** qui porte les valeurs de ces colonnes.

Dans un souci de lisibilité, un certain nombre de colonnes a été ajouté alors que la présence de celles-ci n'est pas indispensable.

### <span id="page-15-2"></span><span id="page-15-1"></span>**II.1.4.2 - Structure de la table TYPOREF\_FIELDS**

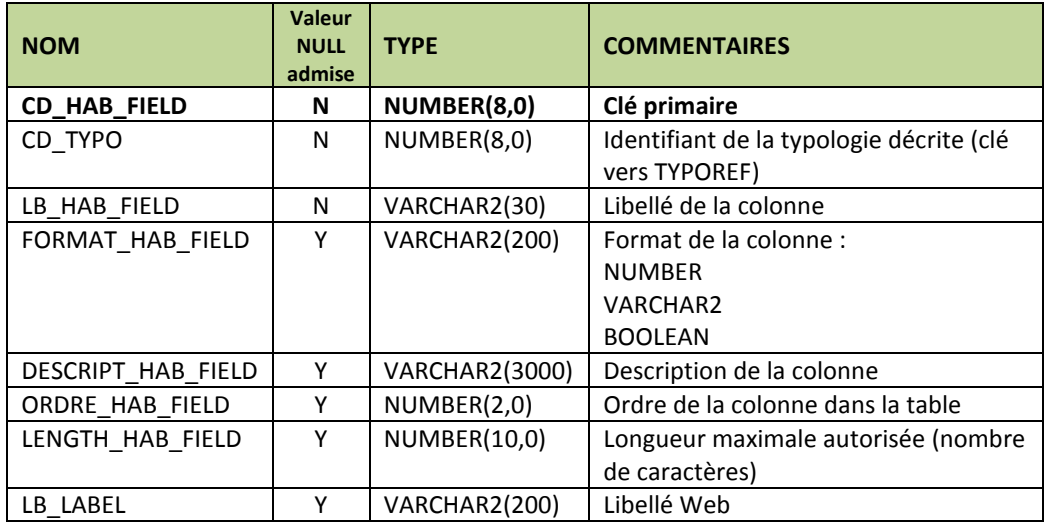

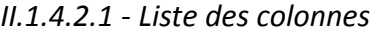

**Tableau 5 : Structure de la table TYPOREF\_FIELDS**

#### *II.1.4.2.2 - Les contraintes d'intégrité*

<span id="page-15-3"></span>Le CD\_TYPO (code de la typologie) ne peut pas être *null* et doit désigner une typologie existante dans la table TYPOREF.

<span id="page-15-4"></span>Le champ LB\_HAB\_FIELD ne peut pas être *null*.

#### **II.1.4.3 - Structure de la table HABREF\_DESCRIPTION**

La table HABREF DESCRIPTION constitue le cœur de la base de connaissances des typologies, cette table comprend l'ensemble des valeurs du méta-modèle. Il s'agit des **champs additionnels** que comportent certaines typologies par rapport au tronc commun. Ces champs viennent notamment compléter le descriptif principal (contenu dans le référentiel *sensu stricto*) : par exemple, traduction en français du descriptif officiel de l'unité, variabilité, type nomenclatural...

#### *II.1.4.3.1 - Liste des colonnes*

<span id="page-16-0"></span>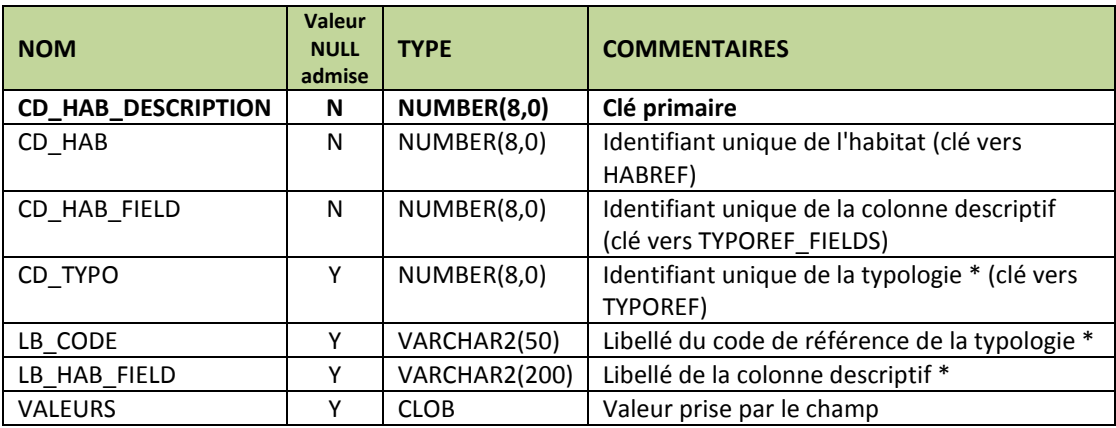

\* colonne ajoutée pour faciliter la lisibilité.

#### **Tableau 6 : Structure de la table HABREF\_DESCRIPTION**

### *II.1.4.3.2 - Les contraintes d'intégrité*

<span id="page-16-1"></span>Le CD\_HAB\_DESCRIPTION (clé primaire) ne peut pas être *null*.

Le CD\_HAB\_FIELD (code de la colonne) ne peut pas être *null* et doit désigner une valeur existante dans la table TYPOREF\_FIELDS.

#### <span id="page-16-2"></span>**II.1.4.4 - Les correspondances[4](#page-16-4)**

Chaque unité peut être liée à une autre unité (de la même typologie, dans le cas de synonymes, ou d'une autre typologie), à une typologie complète ou à un taxon.

La base de connaissances comporte deux tables de correspondances :

- **HABREF\_CORRESP\_HAB** : table de correspondances entre deux unités ou entre une unité et l'ensemble des unités d'une typologie (cas d'une absence de correspondance) ;
- **HABREF\_CORRESP\_TAXON** : table de correspondances entre une unité et un taxon.

Chaque correspondance peut être qualifiée :

- d'un type de relation quand celui-ci est connu. Ces types de relation sont listés dans la table **HABREF\_TYPE\_REL** (cf. III.1.4.4.3 - [Structure de la table HABREF\\_TYPE\\_REL\)](#page-20-0) ;
- <span id="page-16-3"></span>• d'une condition pour que la relation soit possible (dans le cas de correspondances multiples).

#### *III.1.4.4.1 - Correspondances d'unités*

Le grand nombre de typologies existantes pose la question de la mutualisation des informations recueillies. Pour répondre à cette problématique, il est apparu nécessaire de pouvoir convertir les données d'une typologie dans une autre, c'est-à-dire d'établir des correspondances entre les typologies. La gestion de ces correspondances entre unités de typologies différentes est assurée par la base de connaissances.

À cette problématique s'ajoute celle des synonymes des unités des typologies phytosociologiques. Ce ne sont pas à proprement parler des « correspondances » mais leur gestion en est très similaire et revient à établir des correspondances entre des unités d'une même typologie. La synonymie est donc également abordée dans cette partie.

<span id="page-16-4"></span> <sup>4</sup> Dans l'absolu, la notion de « **correspondance** » s'applique aux liens établis entre des unités de typologies différentes. Cela étant, dans HABREF, les liens entre les unités des typologies et leurs synonymes ou entre les unités et des taxons sont gérés comme des correspondances. De ce fait, par simplicité, le terme de « correspondance » sera utilisé pour l'ensemble de ces cas.

Le cas particulier de l'absence de correspondance entre une unité d'une typologie et l'ensemble des unités d'une autre typologie fait également l'objet d'un paragraphe spécifique.

Globalement, il est important de noter que la correspondance entre deux unités est orientée et ne peut être inversée automatiquement. Ceci est particulièrement visible lorsque le type de relation a été précisé, ainsi si un habitat A est inclus dans l'habitat B, l'inverse n'est pas vrai : B n'est pas inclus A. Pour signifier cette règle, il a été décidé que la colonne CD\_HAB\_ENTREE correspondait au sujet de la relation et que la colonne CD\_HAB\_SORTIE en était le complément.

#### (a) Gestion de la synonymie

La synonymie ne concerne que les typologies phytosociologiques. Dans cette version d'HABREF, elle est renseignée pour les typologies « Prodrome des végétations de France (PVF1) », « Synopsis bryosociologique » et « Unités phytosociologiques des Cahiers d'habitats » (dans cette dernière, seul un nombre restreint de synonymes est donné).

Dans la base de données HABREF, la notion de « synonymie » n'est pas limitée aux synonymes sensu stricto<sup>[5](#page-17-0)</sup>, elle a été élargie à d'autres informations nomenclaturales, comme « nom correct », « nom correspondant » et « proposition nomenclaturale ». Par contre, les « pseudonymes » et les « antonymes », qui ne sont pas non plus des synonymes, n'ont pas été intégrés à cette table, ils sont signalés via les champs de remarques dans le méta-modèle (table HABREF\_DESCRIPTION).

Une unité n'est pas forcément le synonyme d'une seule unité valide. Par exemple, dans le prodrome des végétations de France (PVF1), l'unité « *Betulo-Adenostuletea* Br.-Bl. 1950 » est un synonyme syntaxonomique de 2 unités valides : « *Betulo carpaticae-Alnetea viridis* Rejmánek *in* Huml, Lepš, Prach & Rejmánek 1979 » et « *Mulgedio alpini-Aconitetea variegati* Hadač & Klika *in* Klika & Hadač 1944 ».

Afin de prendre en compte cette spécificité, il a été décidé de traiter les « correspondances » synonymiques de la même façon que les correspondances entre unités de typologies différentes via cette table.

Ces correspondances synonymiques sont repérables, d'une part, par le statut de validité (FG\_VALIDITE) de l'unité en entrée visible dans la table HABREF, mais aussi par le fait que la typologie en entrée (CD\_TYPO\_ENTREE) est égale à la typologie en sortie (CD\_TYPO\_SORTIE).

### (b) Gestion par typologie complète

Dans les travaux de correspondances entre typologies, l'absence de correspondance, c'est-à-dire que l'unité en entrée ne peut être mise en correspondance avec aucune unité de la typologie en sortie, est considérée comme une donnée à part entière. Par exemple, le *Chenopodion muralis* Br.-Bl. *in* Br.-Bl., Gajewski, Wraber & Walas 1936, unité du prodrome des végétations de France (PVF1), ne relève d'aucun habitat d'intérêt communautaire. Il y a donc une absence de correspondance entre cette unité et toutes les unités de la typologie « Habitats d'intérêt communautaire ».

En termes de base de données, la rigueur aurait voulu que l'on enregistre pour l'ensemble des unités en sortie la relation « Pas de correspondance » avec l'unité d'entrée. Pour simplifier le système, il a été décidé que si le CD\_HAB\_SORTIE est *null* alors cela signifie que la relation s'applique à l'ensemble des unités de la typologie en sortie (CD\_TYPO\_SORTIE).

Parmi les correspondances entre le prodrome des végétations de France (PVF1 et PVF2) et les habitats d'intérêt communautaire, on peut observer que certaines unités phytosociologiques sont, **pour partie**, en correspondance avec un habitat d'intérêt communautaire et, **pour partie**, ne relèvent d'aucun habitat d'intérêt communautaire. C'est par exemple le cas du *Bidention tripartitae* Nordhagen 1940 (PVF1) qui, en bordure de rivière de rivière permanente, est en correspondance avec l'habitat 3270 « Rivières avec berges vaseuses avec végétation du *Chenopodion rubri p.p.* et du *Bidention p.p*. », mais ne relève d'aucun habitat d'intérêt communautaire lorsqu'il se trouve en contexte d'eau stagnante (bords d'étangs...). Dans ces cas de figure, pour bien interpréter les correspondances, il faut regarder avec attention les indications données dans les champs de conditions et de remarques associées à chaque correspondance.

<span id="page-17-0"></span><sup>5</sup> Au sens strict, un **synonyme** est « un nom de même rang, nommant le ou les mêmes syntaxons, considérés comme syntaxons identiques, sans prendre en compte leur position » (Géhu, 2006).

#### (c) Structure de la table HABREF\_CORRESP\_HAB

#### **Liste des colonnes**

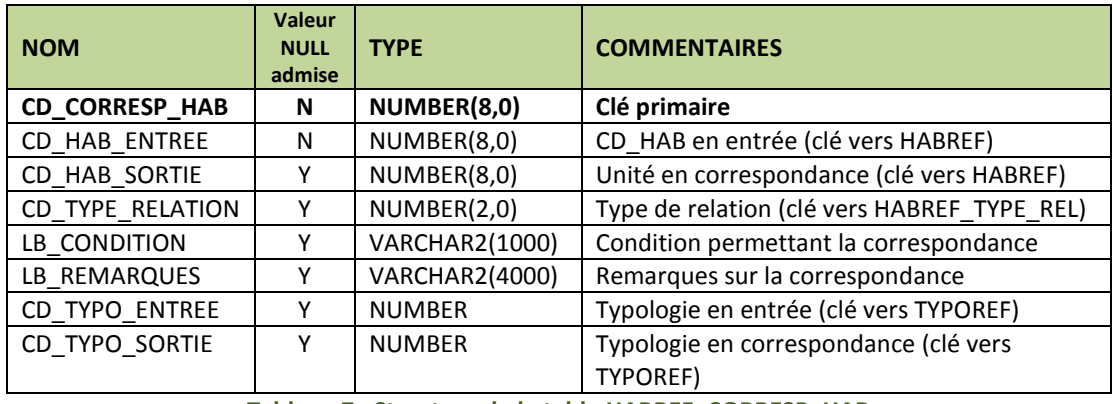

**Tableau 7 : Structure de la table HABREF\_CORRESP\_HAB**

#### **Les contraintes d'intégrité**

Le CD\_CORRESP\_HAB (clé primaire) ne peut pas être *null*. Le CD\_HAB\_ENTREE (CD\_HAB) ne peut pas être *null* et doit désigner une valeur existante dans la table HABREF.

#### **La contrainte d'unicité**

Elle porte sur trois champs : CD\_HAB\_ENTREE, CD\_TYPE\_RELATION, CD\_HAB\_SORTIE.

(d) Tables de correspondances entre typologies contenues dans la base de données HABREF

La base de données HABREF comporte **31 tables de correspondances**.

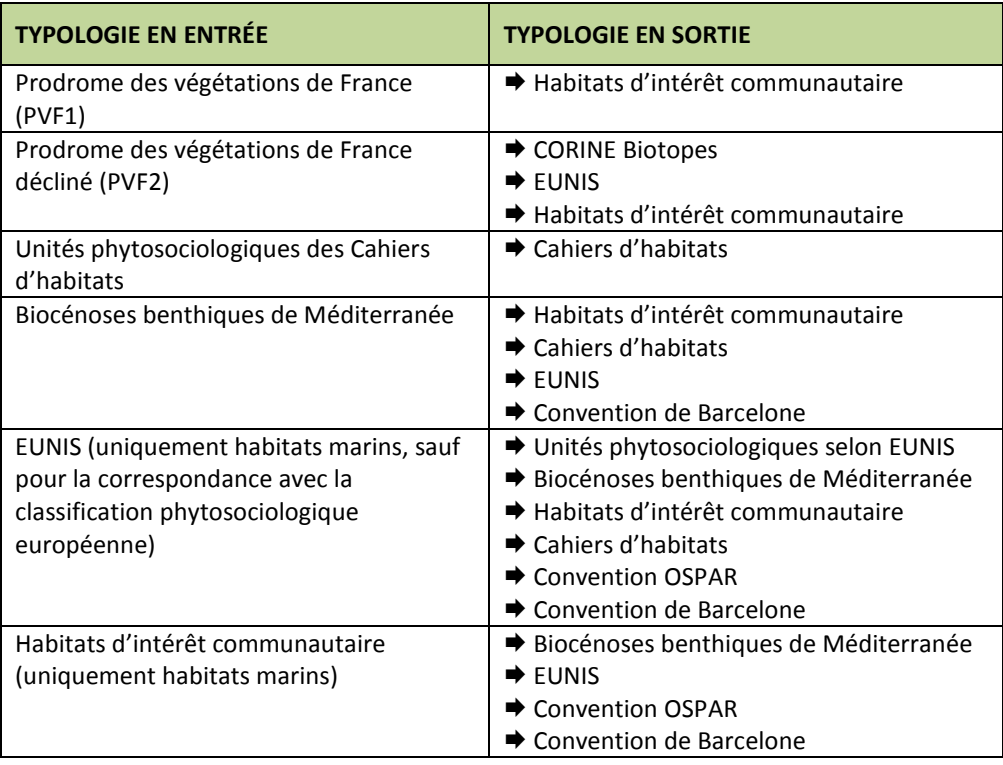

| <b>TYPOLOGIE EN ENTRÉE</b>             | <b>TYPOLOGIE EN SORTIE</b>               |
|----------------------------------------|------------------------------------------|
| Cahiers d'habitats (uniquement cahiers | → Biocénoses benthiques de Méditerranée  |
| d'habitats marins, sauf pour la        | $\rightarrow$ CORINE Biotopes            |
| correspondance avec CORINE Biotopes)   | $\rightarrow$ FUNIS                      |
|                                        | <b>→ Convention OSPAR</b>                |
|                                        | <b>►</b> Convention de Barcelone         |
| <b>Convention OSPAR</b>                | → Habitats d'intérêt communautaire       |
|                                        | $\blacktriangleright$ Cahiers d'habitats |
|                                        | $\rightarrow$ EUNIS                      |
| Convention de Barcelone                | → Biocénoses benthiques de Méditerranée  |
|                                        | $\rightarrow$ EUNIS                      |
|                                        | → Habitats d'intérêt communautaire       |
|                                        | $\blacktriangleright$ Cahiers d'habitats |

**Tableau 8 : Tables de correspondances entre typologies contenues dans HABREF**

#### *III.1.4.4.2 - Correspondances avec des taxons*

<span id="page-19-0"></span>Les liens entre les unités d'une typologie et les taxons peuvent concerner tout autant la faune que la flore. Ces taxons peuvent être mentionnés directement dans la typologie ou être ajoutés suite à un travail spécifique.

#### (a) Référentiel utilisé

Dans la mesure du possible, les taxons mis en correspondance avec des unités de typologies ont été reliés au référentiel taxonomique TAXREF (cf. Gargominy *et al.*, 2014)<sup>[6](#page-19-1)</sup> en indiquant le CD\_NOM des taxons considérés.

Certaines typologies faisant référence à des taxons non listés dans TAXREF ou insuffisamment renseignés pour être rattachées (sans nom d'auteur) n'ont pas de CD\_NOM (CD\_NOM à *null*). Dans tous les cas, le nom cité dans la publication de la typologie a été conservé*.* Si la correspondance avec le taxon n'est pas issue d'une publication, alors le NOM\_COMPLET du taxon issu de TAXREF est stocké dans la colonne NOM\_CITE.

### (b) Structure de la table HABREF\_CORRESP\_TAXON

#### **Liste des colonnes**

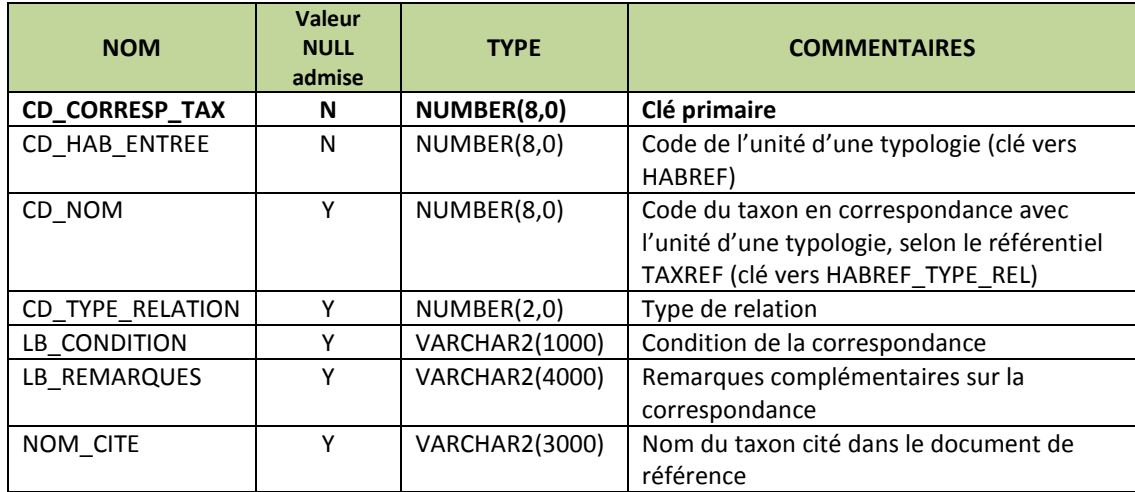

**Tableau 9 : Structure de la table HABREF\_CORRESP\_TAXON**

<span id="page-19-1"></span><sup>6</sup> Gargominy O., Tercerie S., Régnier C., Ramage T., Schoelinck C., Dupont P., Vandel E., Daszkiewicz P. & Poncet L., 2014. *TAXREF v8.0, référentiel taxonomique pour la France : méthodologie, mise en œuvre et diffusion*. Rapport SPN 2014-42. Muséum national d'Histoire naturelle, Paris, 126 p.

#### **Les contraintes d'intégrité**

Le CD\_CORRESP\_TAX (clé primaire) ne peut pas être *null*.

<span id="page-20-0"></span>Le CD\_HAB\_ENTREE (CD\_HAB) ne peut pas être *null* et doit désigner une valeur existante dans la table HABREF. Le CD\_NOM peut être *null*, mais s'il est renseigné, il doit désigner un taxon provenant d'une des versions du référentiel TAXREF.

### *III.1.4.4.3 - Structure de la table HABREF\_TYPE\_REL*

Cette table dictionnaire liste l'ensemble des types de relations. Trois colonnes CORRESP\_HAB, CORRESP\_ESP, CORRESP\_SYN permettent de distinguer les cas où la ligne est utilisable.

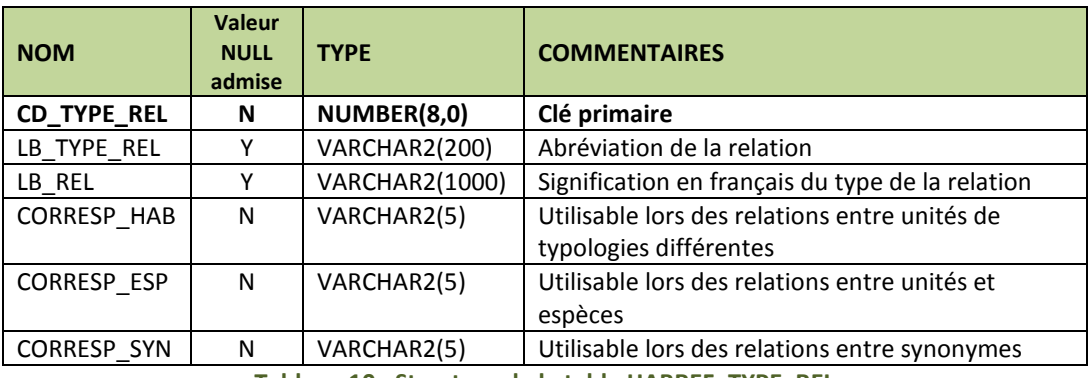

#### (a) Liste des colonnes

**Tableau 10 : Structure de la table HABREF\_TYPE\_REL**

#### (b) Les contraintes d'intégrité

Le CD\_TYPE\_REL (clé primaire) ne peut pas être *null*.

Les colonnes CORRESP\_HAB, CORRESP\_ESP, CORRESP\_SYN ne peuvent pas être *null*, elles prennent la valeur 'true' ou 'false'.

#### (c) Signification des types de relation

Les tableaux ci-après précisent la signification des types de relation.

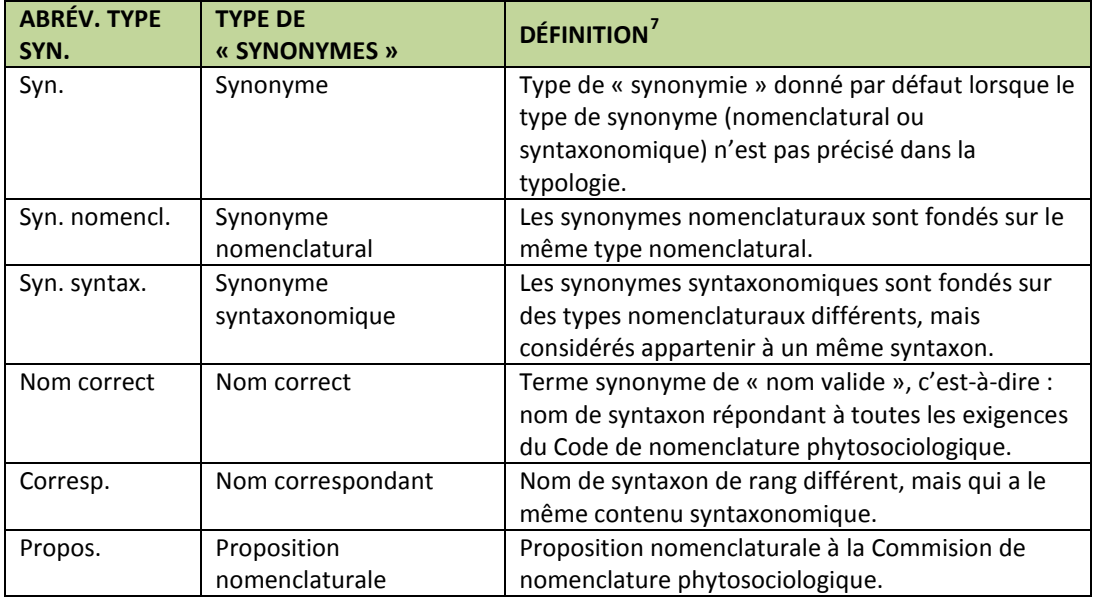

**Tableau 11 : Signification des types de « synonymes » utilisés dans HABREF**

<span id="page-20-1"></span> $<sup>7</sup>$  Les définitions de « synonyme nomenclatural », « synonyme syntaxonomique », « nom correct » et « nom</sup> correspondant » sont issues de Géhu (2006).

| <b>SIGLE DE</b><br>LA.<br><b>RELATION</b> | <b>TYPE DE RELATION</b>               | <b>DÉFINITION</b>                                                                |
|-------------------------------------------|---------------------------------------|----------------------------------------------------------------------------------|
| $=$                                       | Strictement équivalent                | L'unité en entrée correspond strictement à<br>l'unité en sortie.                 |
| $\prec$                                   | Habitat en sortie<br>contient l'autre | L'unité en entrée correspond à une partie de<br>l'unité en sortie.               |
| $\mathbf{v}$                              | Habitat en entrée<br>contient l'autre | L'unité en sortie correspond à une partie de<br>l'unité en entrée.               |
| #                                         | Chevauchement                         | Une partie de l'unité en entrée correspond à<br>une partie de l'unité en sortie. |

**Tableau 12 : Définition des relations de correspondances**

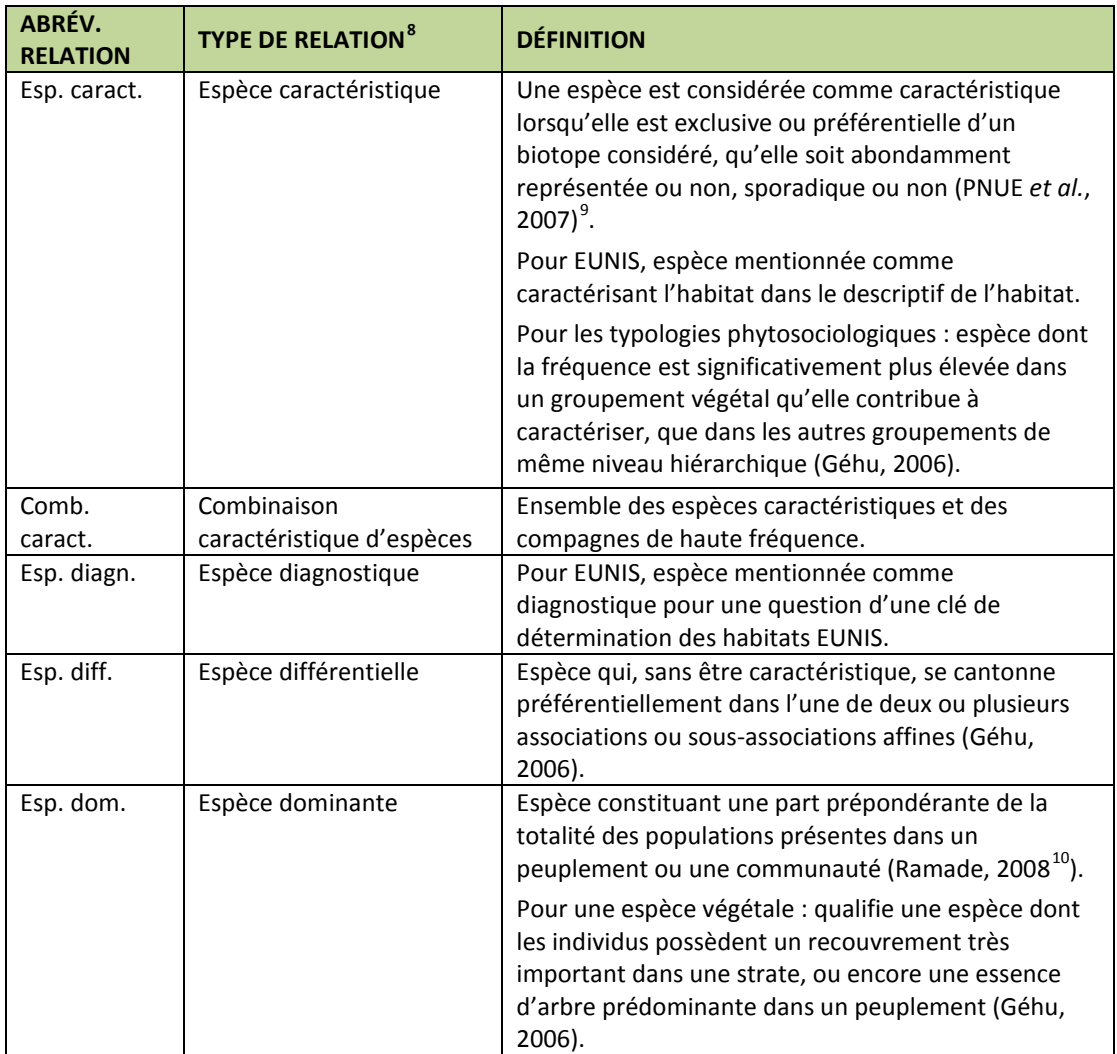

**Tableau 13 : Définitions des relations entre les espèces et les habitats**

<span id="page-21-0"></span><sup>8</sup> Les relations « Combinaison caractéristique d'espèces » et « Espèce différentielle » sont spécifiques aux typologies phytosociologiques.<br><sup>9</sup> PNUE, PAM, CAR/ASP, 2007. *Manuel d'interprétation des types d'habitats marins pour la sélection des sites à inclure dans* 

<span id="page-21-1"></span>les inventaires nationaux de sites naturels d'intérêt pour la Conservation. Pergent G., Bellan, Santini D., Bellan G., Bitar G., Bitar G., Bitar G., Bitar G., Bitar G., Bitar G., Bitar G., Bitar G., Bitar G., Bitar G., Bit

<span id="page-21-2"></span><sup>10&</sup>lt;br><sup>10</sup> Ramade F., 2008. *Dictionnaire encyclopédique des sciences de la nature et de la biodiversité*. Dunod, 760 p.

#### <span id="page-22-0"></span>**III.1.4.5 Gestion des sources**

<span id="page-22-1"></span>Pour chaque unité, correspondance avec une unité (synonyme ou d'une autre typologie) ou avec une espèce, une ou plusieurs sources peuvent être associées afin de spécifier l'origine de l'information diffusée.

#### *III.1.4.5.1 - Structure de la table HABREF\_SOURCES*

La table HABREF\_SOURCES liste l'ensemble des sources citées dans HABREF. Ces références peuvent être de 3 types selon les cas : **bibliographie**, **expert** ou **inventaire**. Il n'y a pas eu de constitution de dictionnaire spécifique pour ces trois valeurs.

Dans le cas de sources bibliographiques et dans la mesure du possible, un lien a été fait vers la base documentaire de l'INPN (DOCS) en insérant le CD\_DOC correspondant.

Dans l'idéal, cette table ne devrait présenter qu'une et une seule fois une référence. Malheureusement ce n'est pas le cas. Effectivement, toutes les lignes sont uniques, mais parfois à un espace de différence près. En effet, lors de l'initialisation du référentiel, la compilation des différentes sources d'informations a généré un certain nombre de « faux » doublons. Un travail conséquent est à mettre en œuvre pour « nettoyer » cette table.

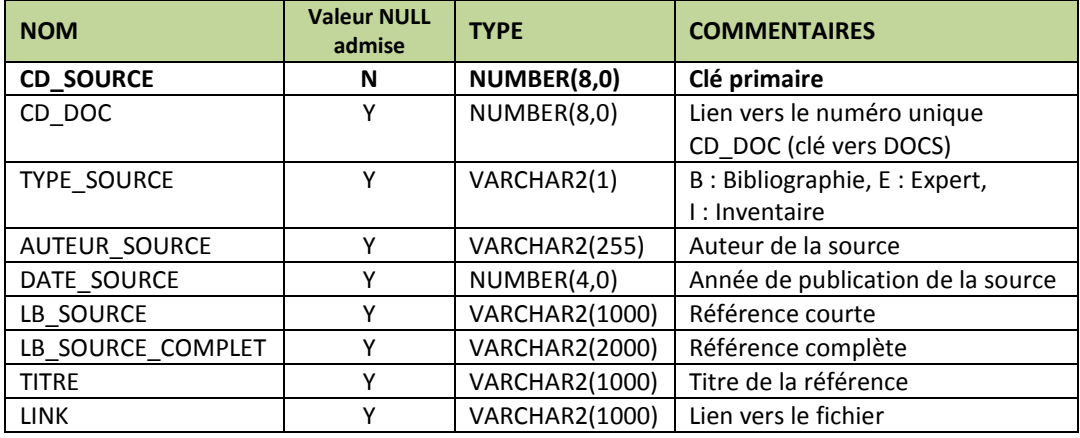

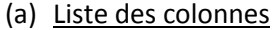

**Tableau 14 : Structure de la table HABREF\_SOURCES**

#### (b) Les contraintes d'intégrité

<span id="page-22-2"></span>Le CD\_SOURCE (clé primaire) ne peut pas être *null*.

#### *III.1.4.5.2 - Structure de la table HABREF\_LIEN\_SOURCE*

#### (a) Gestion des liaisons

<span id="page-22-3"></span>Les sources sont liées à une unité, à correspondance entre unités ou à une correspondance avec une espèce grâce à la table HABREF\_LIEN\_SOURCE. Cette table de lien permet une jointure de plusieurs à plusieurs. La colonne TYPE\_LIEN permet de déterminer à quelle table fait référence le code entré dans la colonne CD.

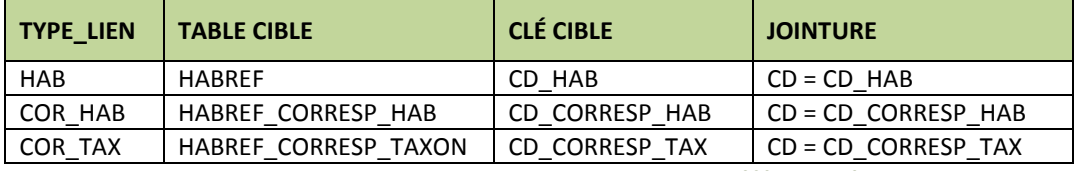

**Tableau 15 : Gestion des liaisons pour les tables ayant des références à des sources**

De plus, cette table permet de spécifier si la **source** est **à l'origine** de la donnée.

Par exemple, dans le Prodrome des végétations de France décliné (PVF2), les articles dans lesquels sont publiées les synthèses par classe sont considérés comme des sources à l'origine pour tous les unités de ces classes. Par contre, les références bibliographiques mentionnées dans les fiches par association végétale ne sont pas considérées comme des sources à l'origine.

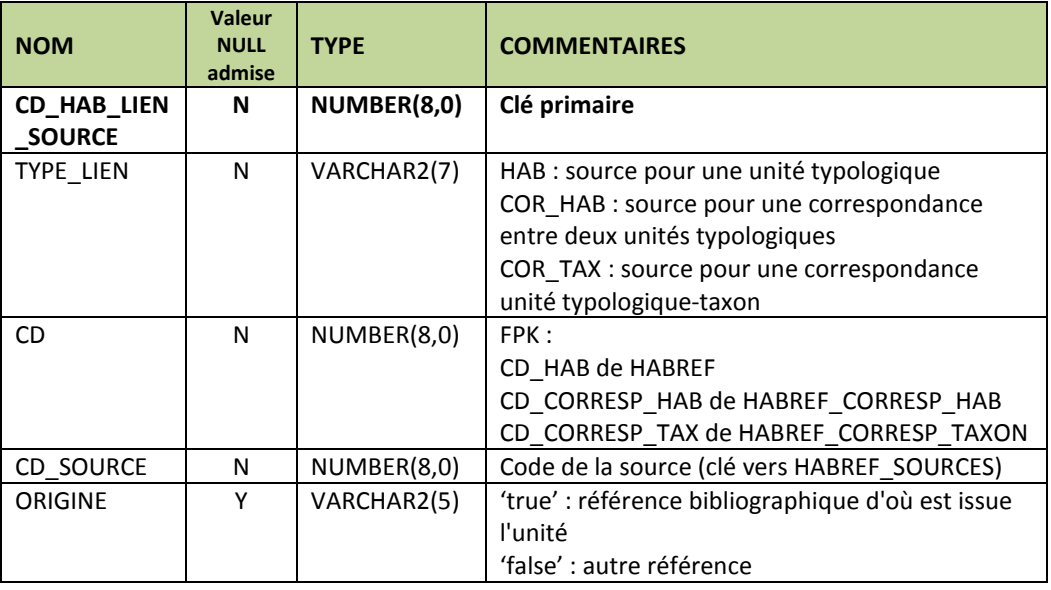

(b) Liste des colonnes

**Tableau 16 : Structure de la table HABREF\_LIEN\_SOURCE**

### (c) Les contraintes d'intégrité

Le CD\_HAB\_LIEN\_SOURCE (clé primaire) ne peut pas être *null*.

TYPE\_LIEN ne peut pas être *null* (cf. [\(a\)Gestion des liaisons\)](#page-22-3).

<span id="page-23-0"></span>CD\_SOURCE ne peut pas être *null* et doit désigner une valeur existante dans la table HABREF\_SOURCES.

### **III.1.4.6 - Statuts de présence dans les territoires français**

<span id="page-23-1"></span>Pour chaque unité d'une typologie est précisé son statut de présence en France par rapport aux territoires administratifs (métropole et territoires d'outre-mer). Cette information est gérée par l'intermédiaire de la table **HABREF\_TERR**.

#### *III.1.4.6.1 - Les territoires concernés*

L'ensemble des territoires français sont concernés. La liste de ces territoires est issue du référentiel administratif fourni par l'INSEE et retravaillé par l'équipe SI de l'INPN.

Les territoires retenus sont listés dans le tableau ci-après.

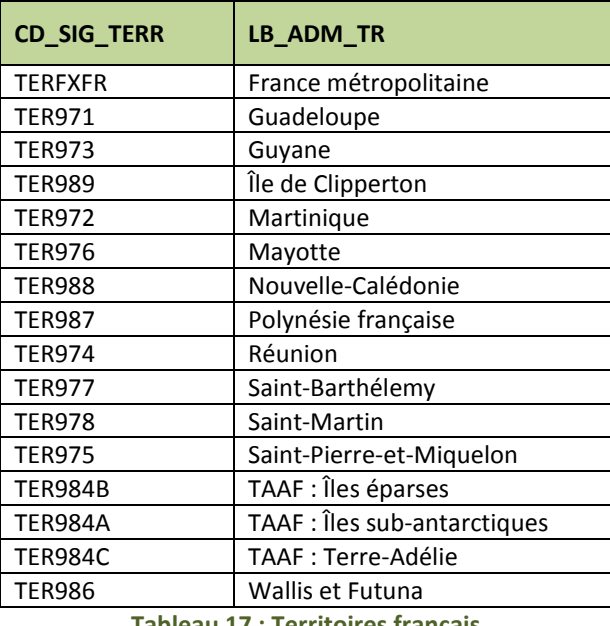

#### **Tableau 17 : Territoires français**

### *II.1.4.6.2 - Structure de la table HABREF\_TERR*

<span id="page-24-0"></span>À chaque unité, il peut être associé un ou plusieurs territoires avec son statut de présence (cf[.II.1.4.6.3 -](#page-25-0) Les [statuts de présence\)](#page-25-0).

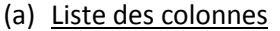

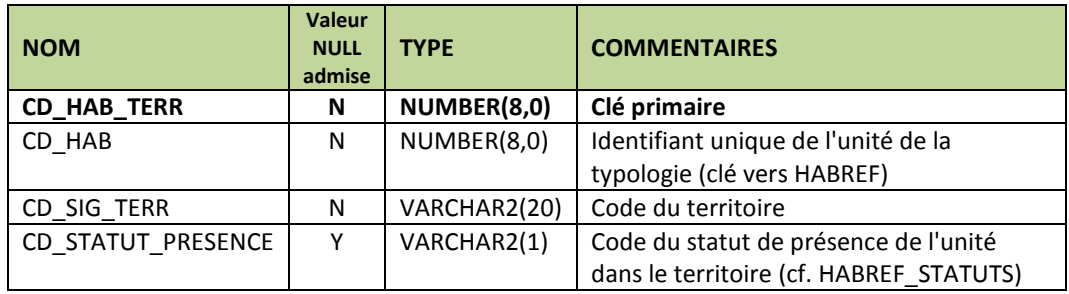

#### **Tableau 18 : Structure de la table HABREF\_TERR**

#### (b) Les contraintes d'intégrité

Le CD\_HAB\_TERR (clé primaire) ne peut pas être *null*.

Le CD\_HAB ne peut pas être *null* et doit désigner une valeur existante dans la table HABREF.

Le CD\_SIG\_TERR ne peut pas être *null* et doit désigner une valeur existante dans la liste du paragraphe III.1.4.6.1 - [Les territoires concernés.](#page-23-1)

#### *II.1.4.6.3 - Les statuts de présence*

<span id="page-25-0"></span>La base de données HABREF gère la répartition des unités via l'utilisation de statuts de présence par territoire français. La liste des statuts utilisés dans HABREF se trouve dans la table HABREF\_STATUTS.

Cette table n'est pas diffusée avec la base de connaissance. Les valeurs sont listées dans le tableau ci-dessous.

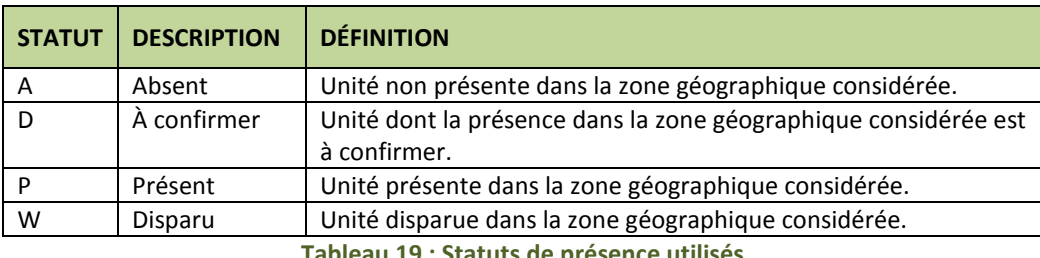

**Tableau 19 : Statuts de présence utilisés**

Selon les typologies, le statut de présence en France des unités n'a pas été déterminé de la même façon.

**Pour les typologies nationales** (cf. tableau 1, typologies indiquées « métropole » ou « outre-mer »), ce sont les experts et responsables de l'élaboration de la typologie qui ont déterminé les unités qui doivent figurer dans la typologie. Elles sont donc toutes présentes (ou parfois à confirmer) en France et le statut de présence découle directement de la typologie.

#### **Pour les typologies internationales** (cf. tableau 1) :

- soit il existait une liste de référence officielle des unités présentes en France (ex. : habitats d'intérêt communautaire) ;

- soit il existait une version française de la typologie restreinte aux unités présentes en France et ce sont donc ces unités qui sont entrées comme présentes dans la base de connaissances (ex. : CORINE Biotopes, EUNIS) ; - soit, en l'absence d'informations, la détermination du statut de présence a été réalisée par le SPN-MNHN en étroite collaboration avec les experts (ex. : convention de Barcelone).

Dans tous les cas, des corrections peuvent être apportées à ces statuts de présence en fonction de l'évolution des connaissances, en lien avec les experts.

### <span id="page-25-1"></span>**II.2 - Gestion du référentiel**

### **II.2.1 - Historique et suivi des modifications**

<span id="page-25-2"></span>Toutes les modifications (ajouts, mises à jour et suppressions) effectuées sur les référentiels ou la base de connaissance sont enregistrées dans des tables d'audit avec les informations suivantes :

- le nom de la table et du champ concernés ;
- l'action réalisée (ajout, mise à jour ou suppression) ;
- la valeur du champ avant modification (OLD) ;
- la valeur du champ après modification (NEW) ;
- l'identifiant de l'utilisateur ayant fait la modification;
- le CD HAB et/ou le CD TYPO modifié ;
- la date de la modification.

Ce système de suivi permet une traçabilité de l'information.

### **II.2.2 - Application HABREF-Web**

<span id="page-26-0"></span>Afin de faciliter la gestion partagée du référentiel, un outil en ligne a été développé : **HABREF-Web**. Cet outil permet d'accéder à l'ensemble de l'information disponible et de la modifier si besoin.

Un système très fin de gestion des utilisateurs a été mis en place afin de permettre une restriction d'accessibilité, en fonction des domaines de compétence des différents experts amenés à travailler sur la base (d'un accès total jusqu'à un accès restreint à une unité spécifique), ceci pour se prémunir au maximum des erreurs humaines inhérentes à l'utilisation.

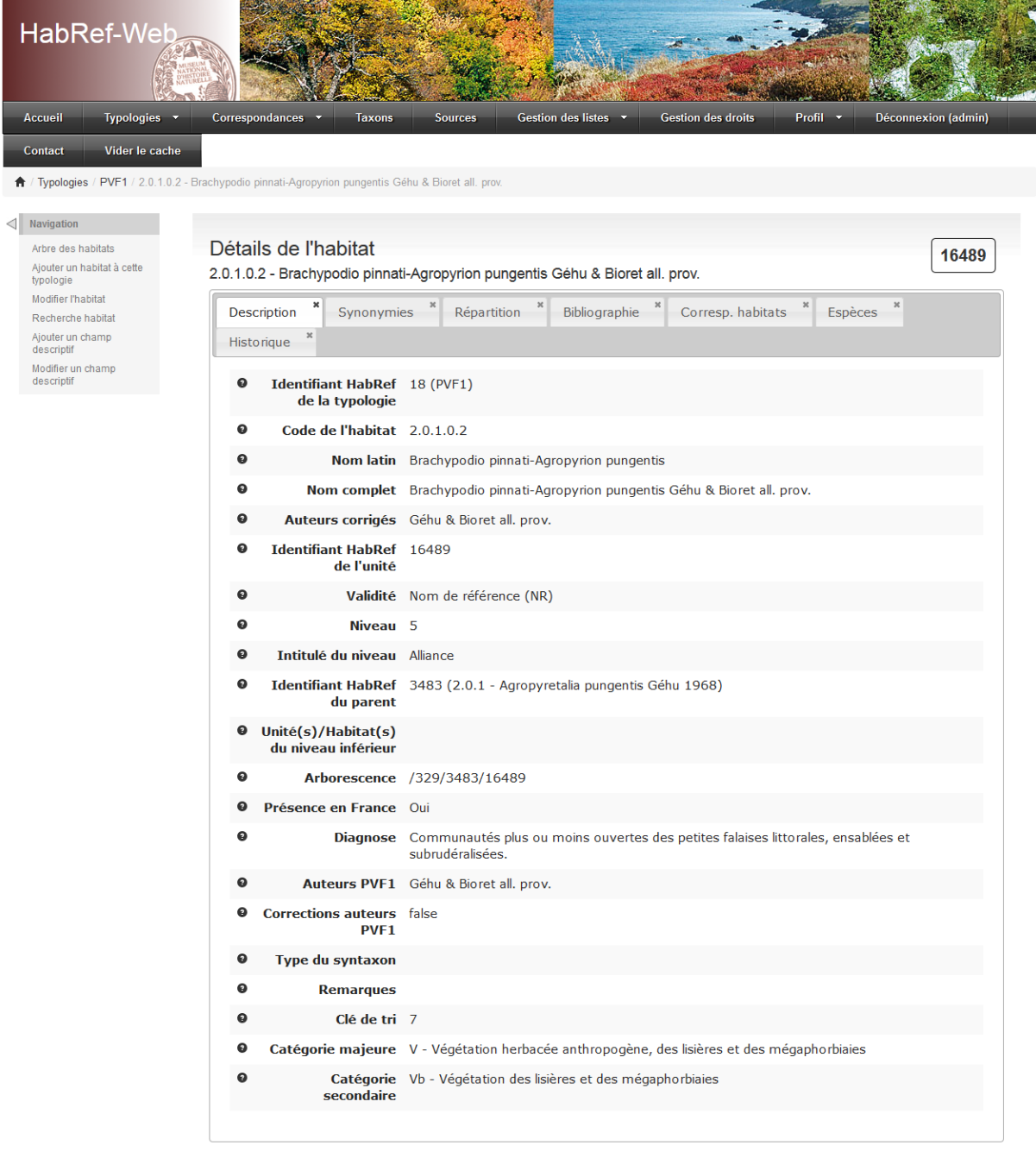

Copyright @ 2015 SPN - MNHN. All Rights Reserved.

**Figure 2 : Illustration de l'application HABREF-Web**

# <span id="page-27-0"></span>**PARTIE III - DESCRIPTION DES TYPOLOGIES**

Dans cette partie du guide méthodologique, chaque typologie est présentée sous la forme d'un extrait de leurs métadonnées comportant le nom de la table, le code de la typologie, le nom du jeu de données, la date de version officielle de la typologie, les auteurs, le territoire concerné, l'organisme responsable, le contexte, le travail réalisé lors de la mise en base et l'origine du jeu de données.

Les typologies sont présentées dans l'ordre suivant :

- Prodrome des végétations de France (PVF1)
- Prodrome des végétations de France décliné (PVF2)
- Synopsis bryosociologique
- Unités phytosociologiques des Cahiers d'habitats
- Unités phytosociologiques selon EUNIS
- Biocénoses benthiques de Méditerranée
- Habitats marins benthiques d'Atlantique
- Habitats de la Guyane française
- Habitats des Antilles françaises
- Habitats de La Réunion
- Habitats de Saint-Pierre et Miquelon
- Habitats marins des départements d'outre-mer
- Géomorphologie des récifs coralliens
- CORINE Biotopes
- EUNIS
- Habitats d'intérêt communautaire
- Cahiers d'habitats
- Convention OSPAR
- Convention de Barcelone

# **III.1 - Prodrome des végétations de France (PVF1)**

<span id="page-28-0"></span>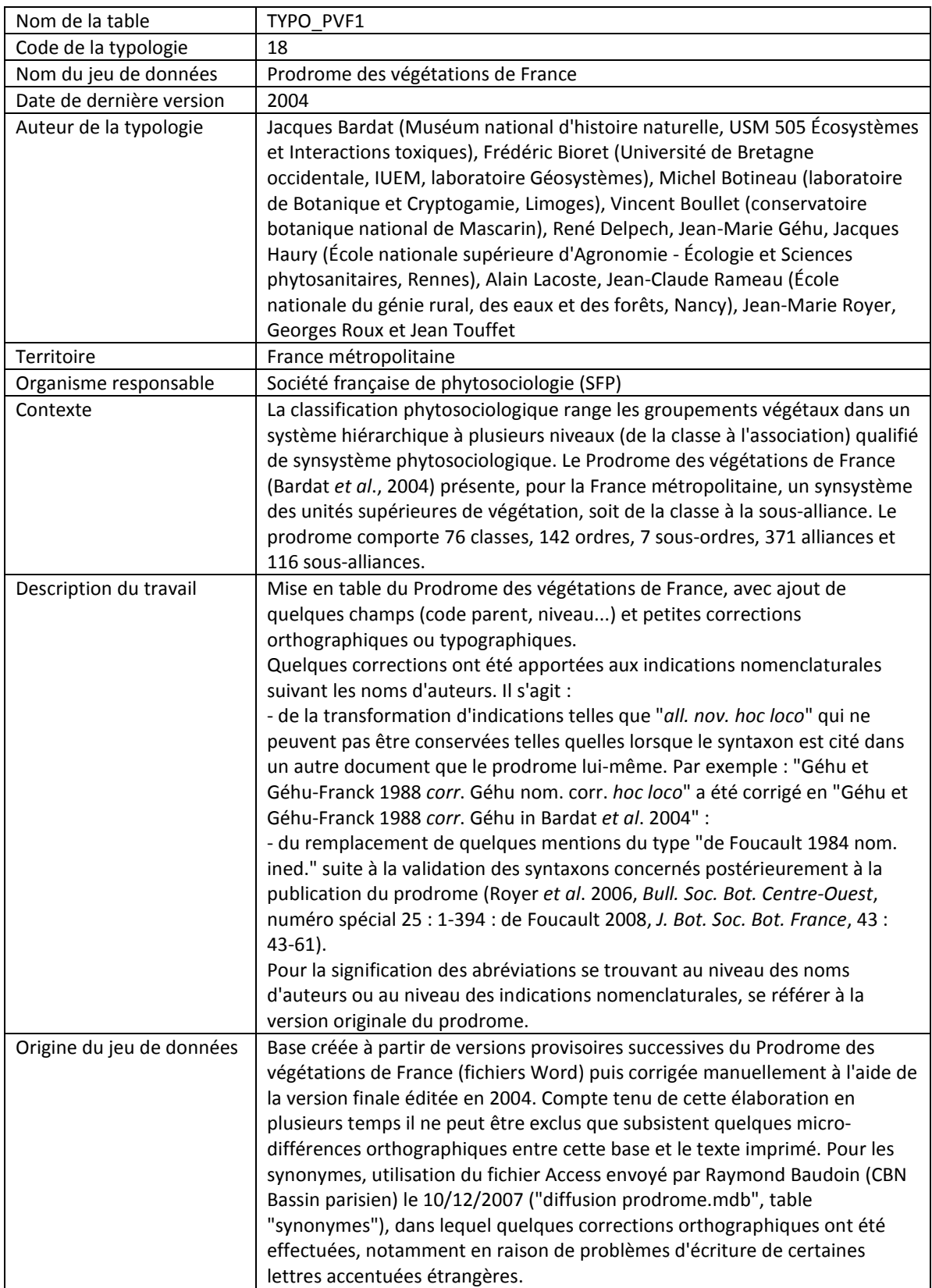

# **III.2 - Prodrome des végétations de France décliné (PVF2)**

<span id="page-29-0"></span>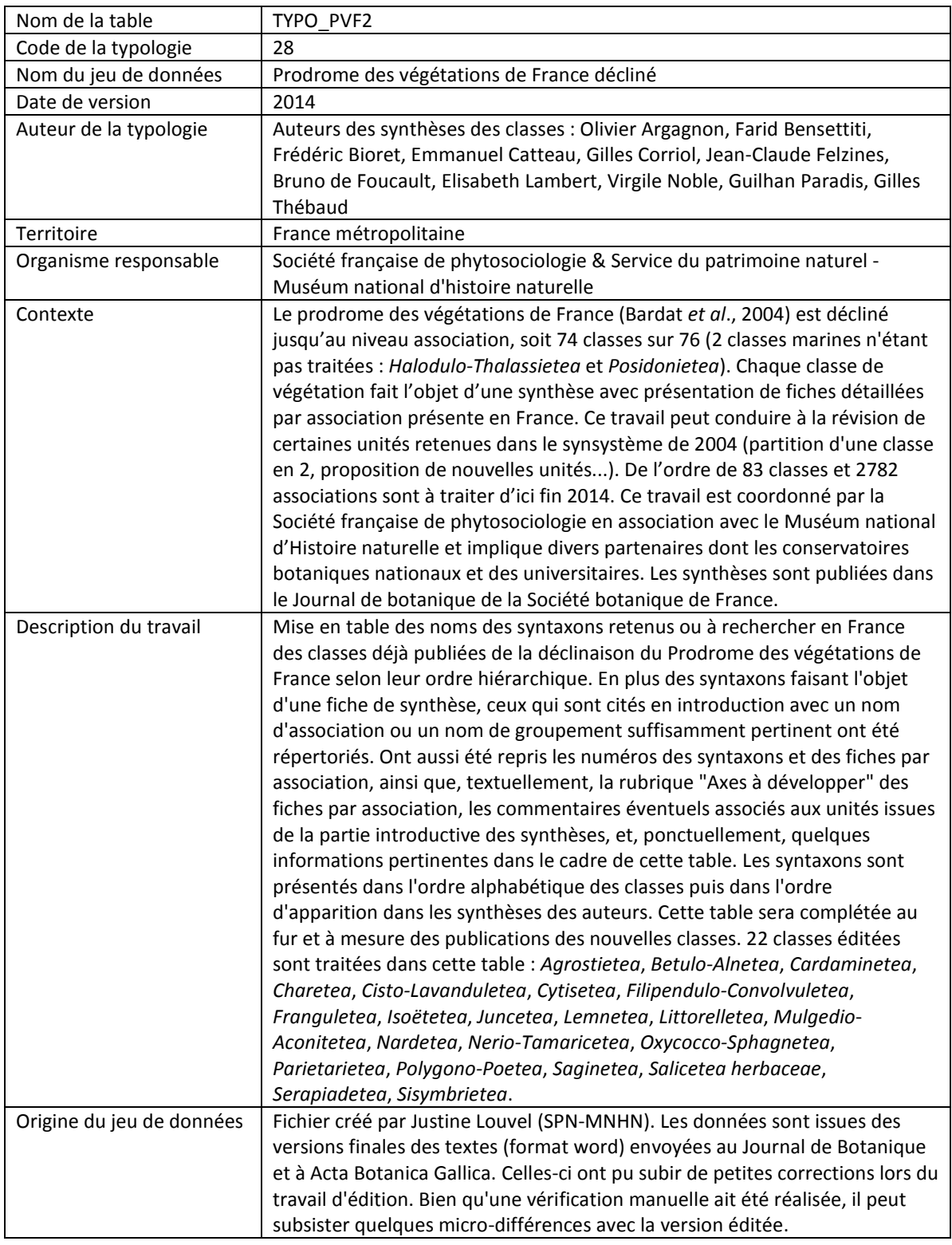

# **III.3 - Synopsis bryosociologique**

<span id="page-30-0"></span>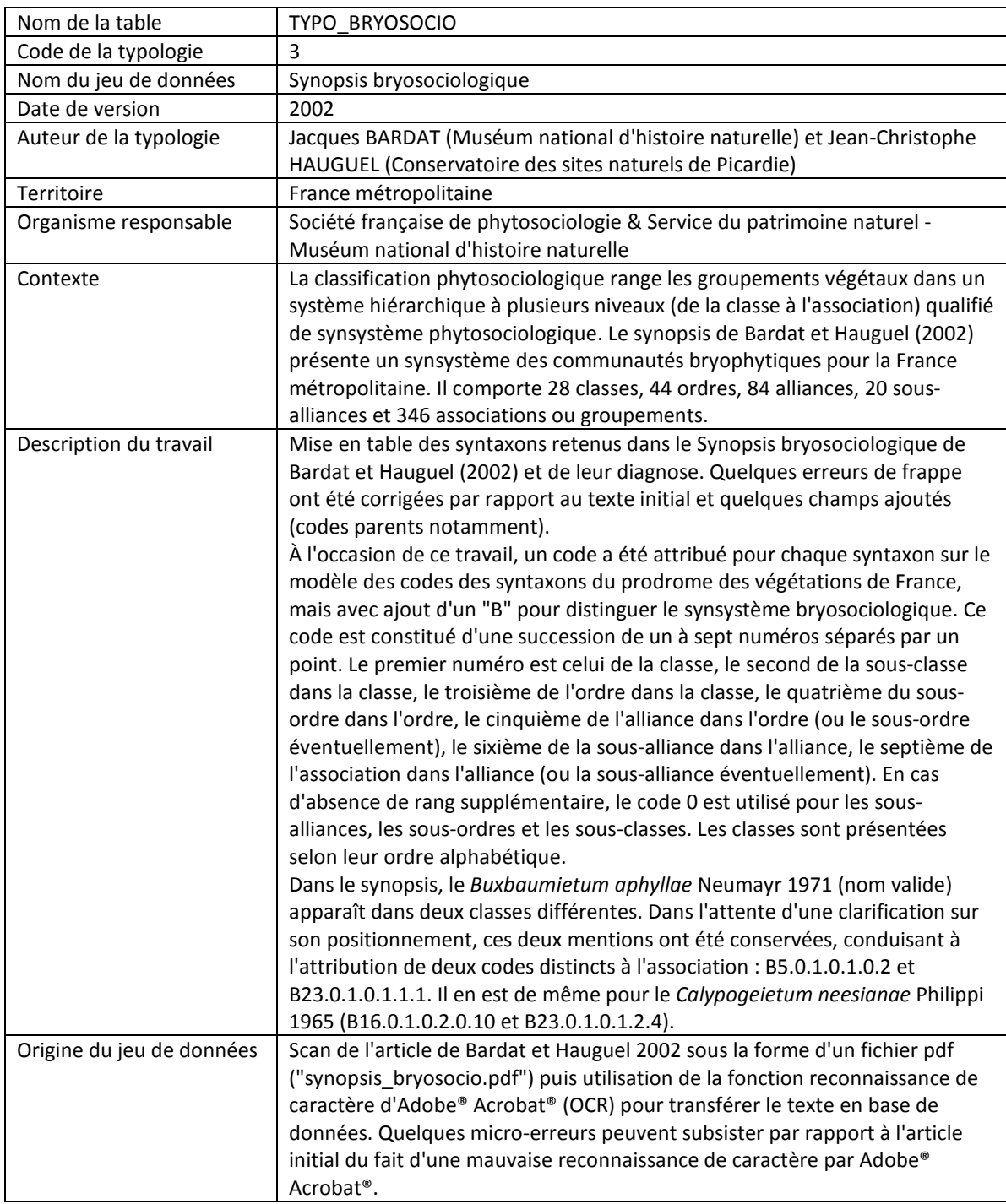

# **III.4 - Unités phytosociologiques des Cahiers d'habitats**

<span id="page-31-0"></span>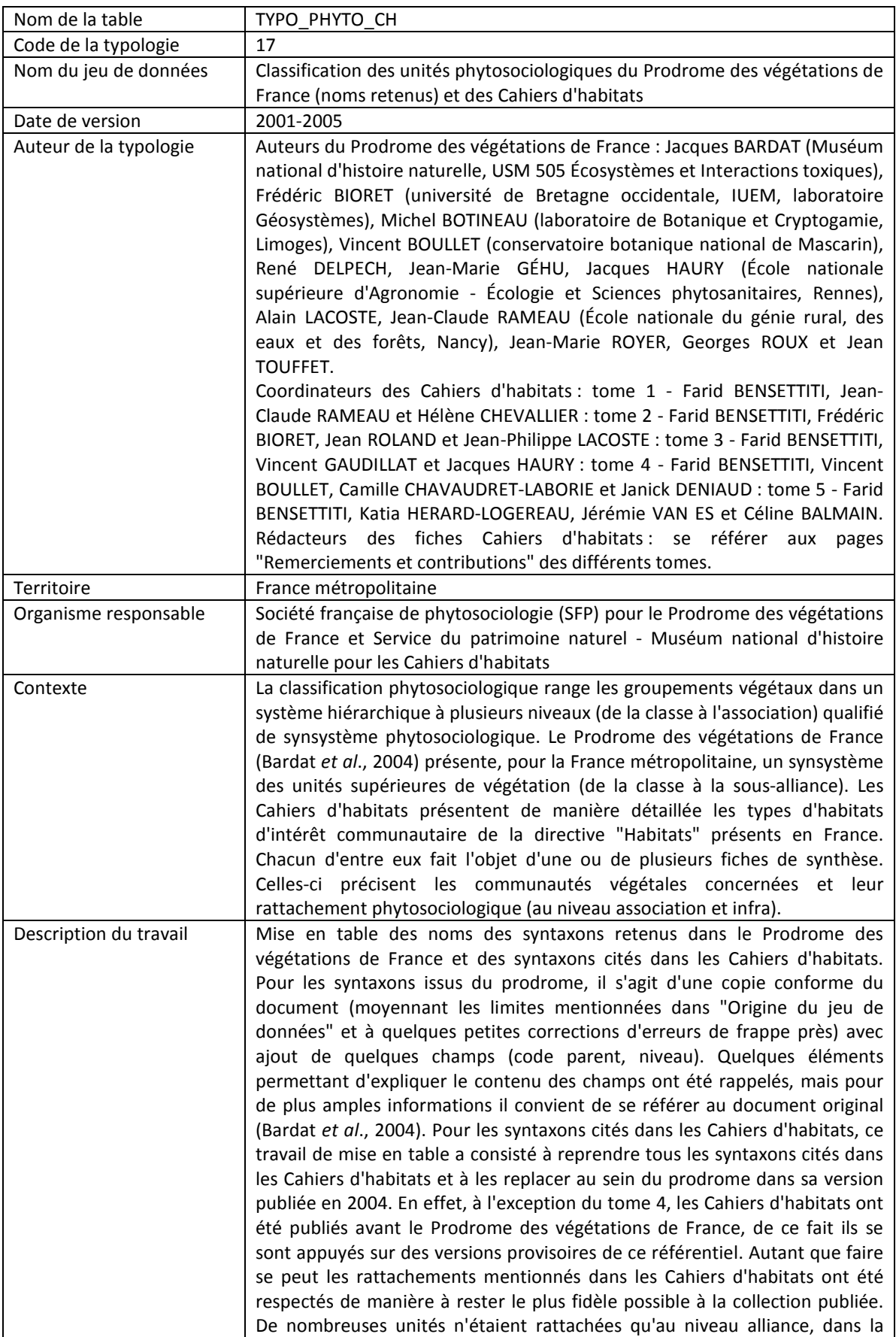

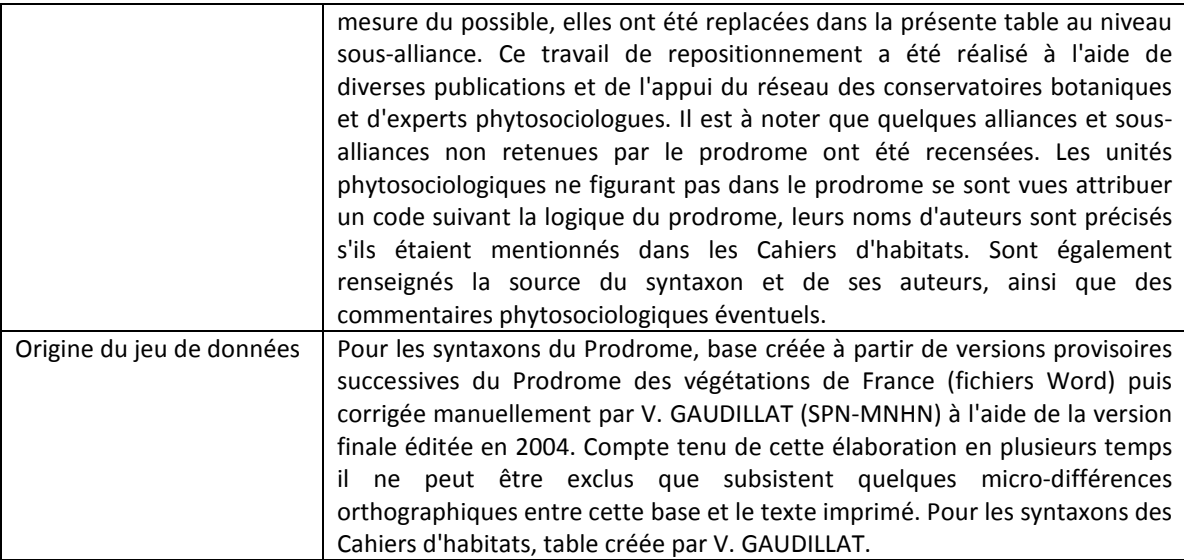

# **III.5 - Unités phytosociologiques selon EUNIS**

<span id="page-33-0"></span>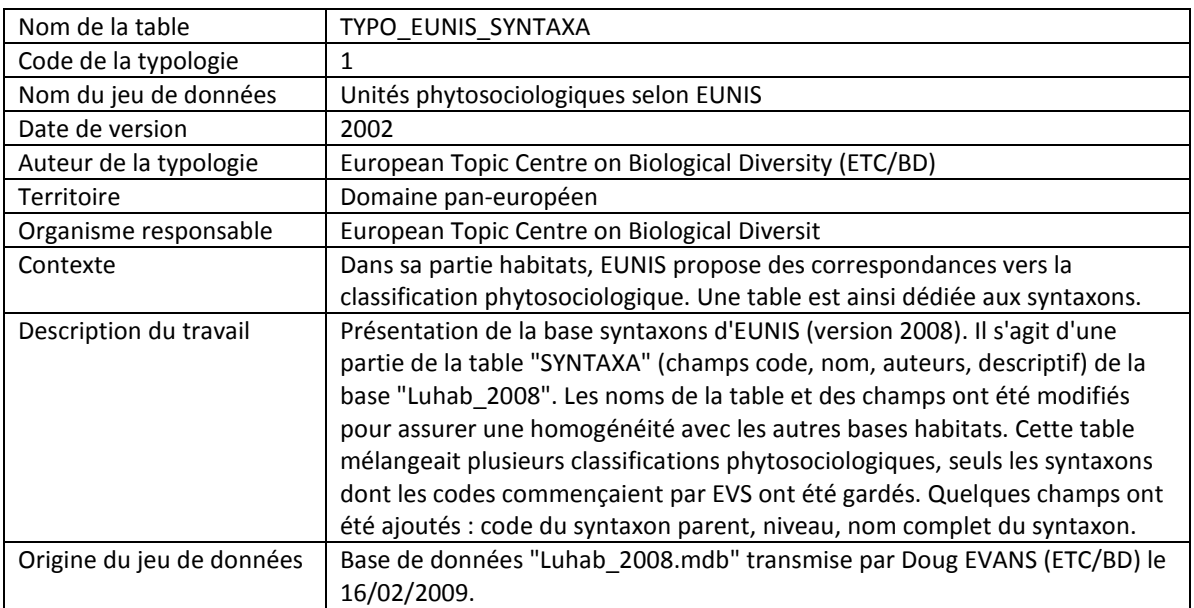

# **III.6 - Biocénoses benthiques de Méditerranée**

<span id="page-34-0"></span>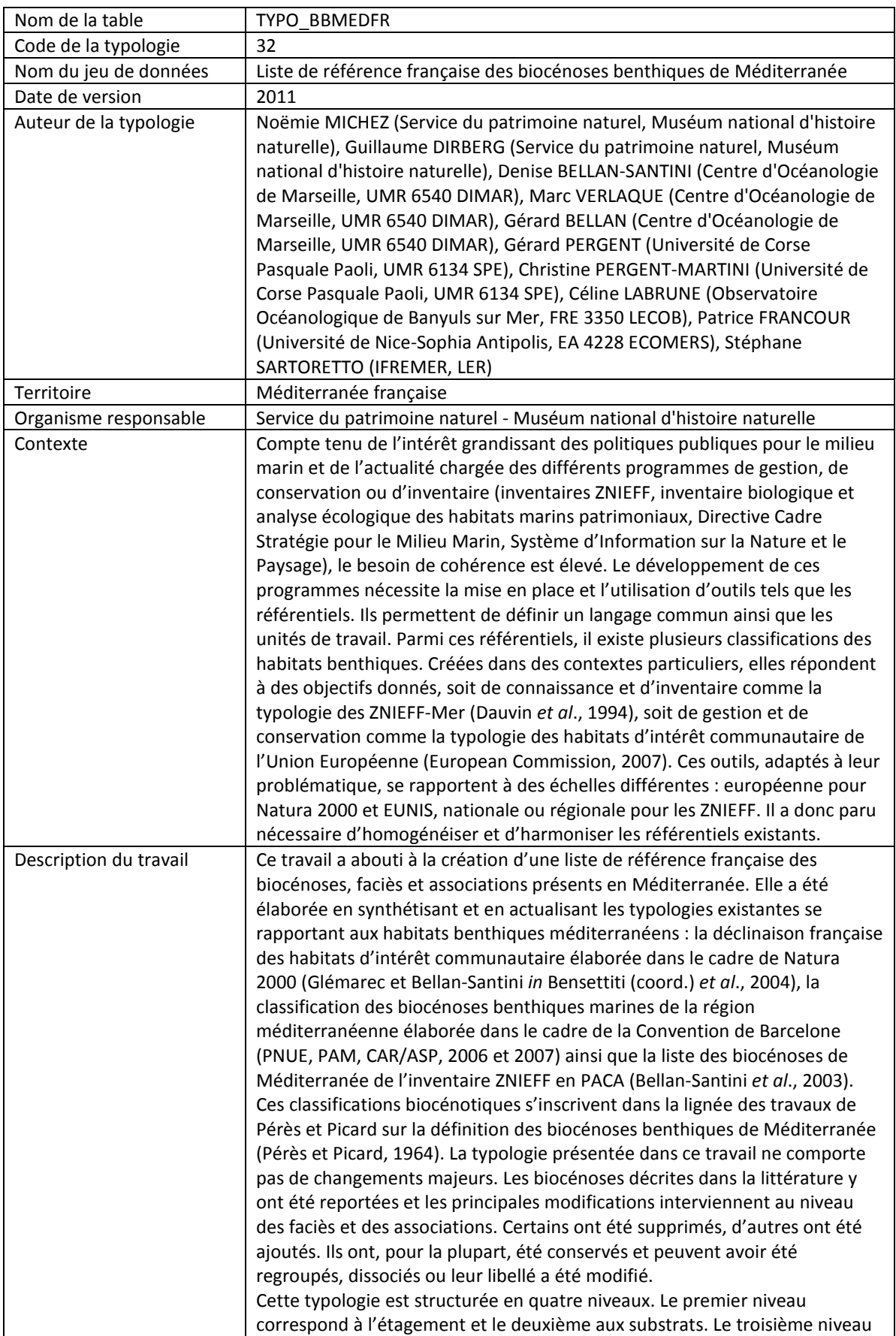

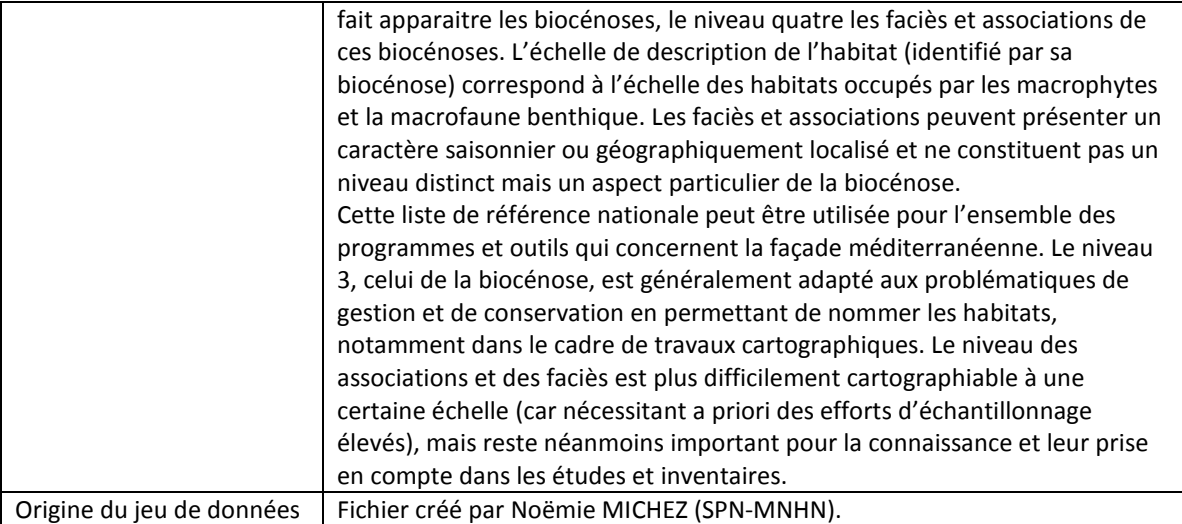

# <span id="page-36-0"></span>**III.7 - Habitats marins benthiques d'Atlantique**

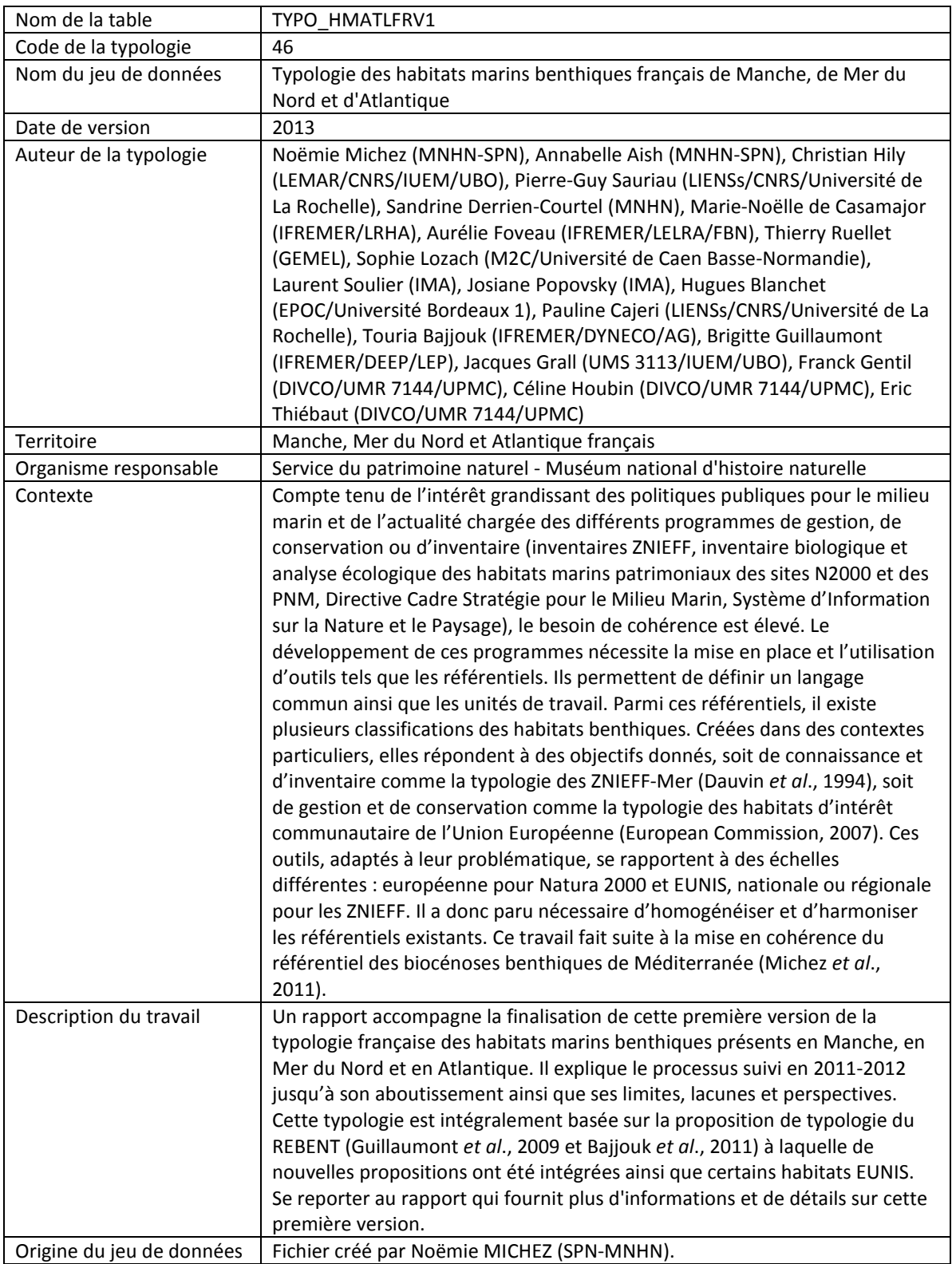

# **III.8 - Habitats de la Guyane française**

<span id="page-37-0"></span>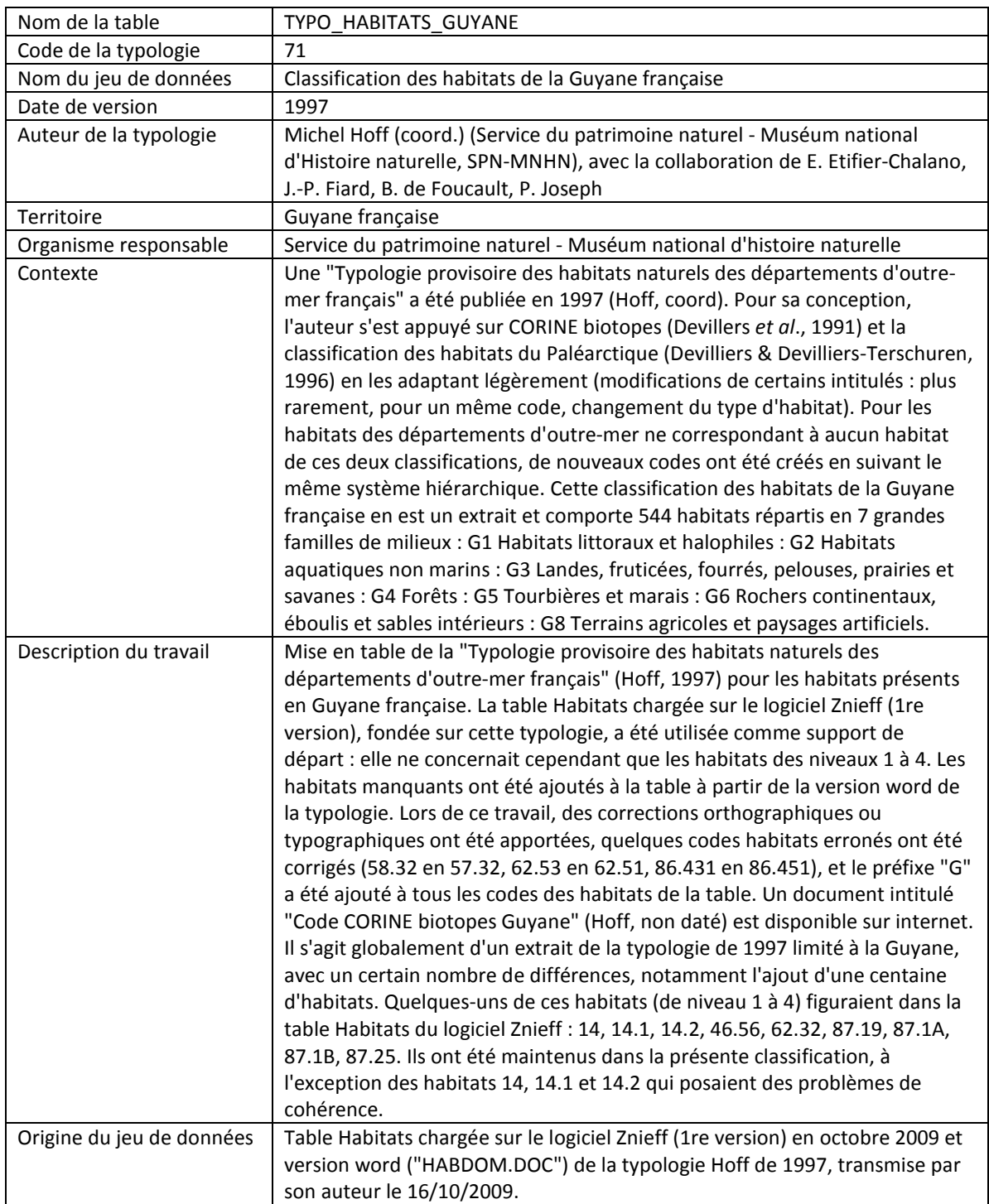

# **III.9 - Habitats des Antilles françaises**

<span id="page-38-0"></span>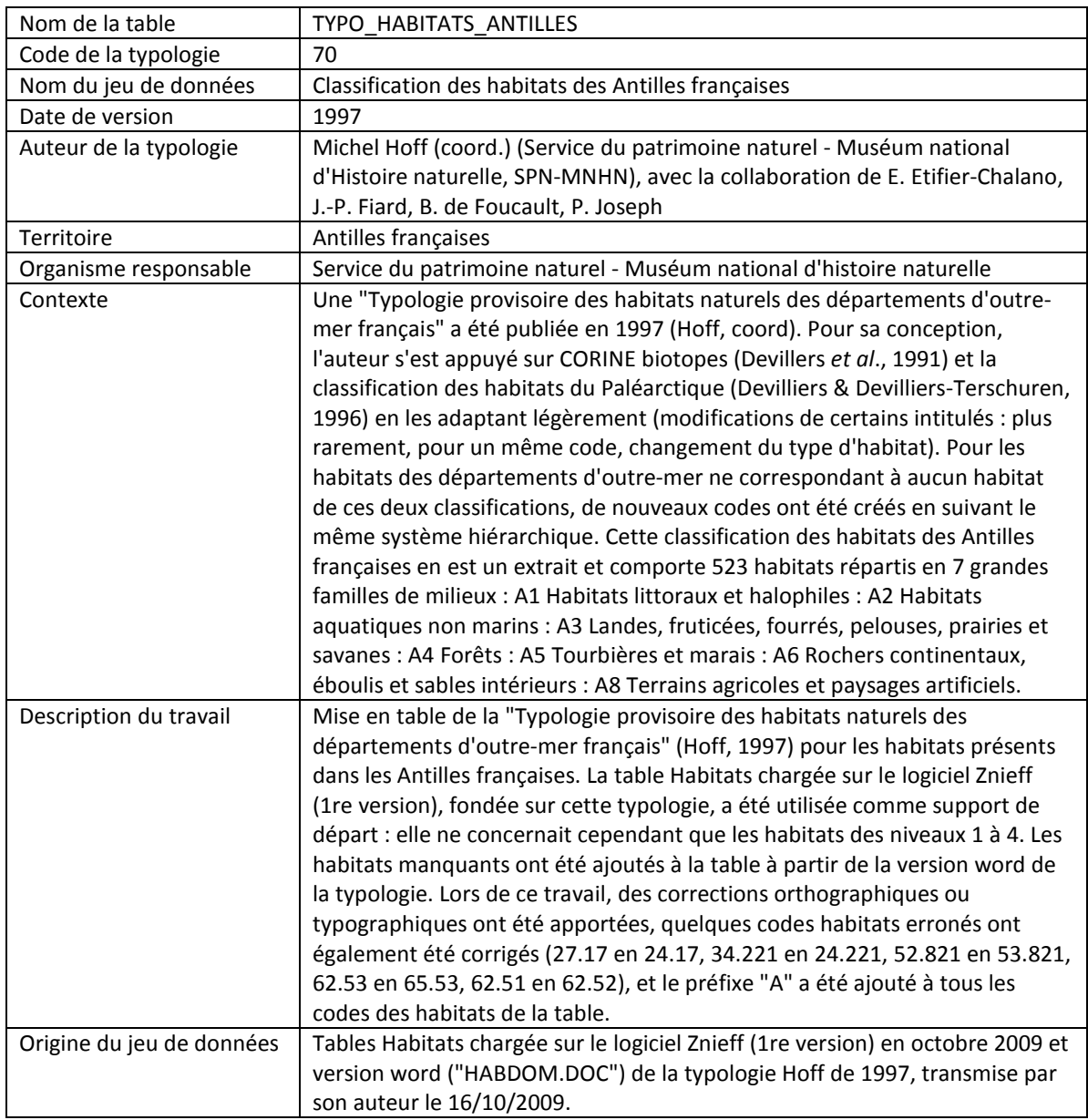

# **III.10 - Habitats de La Réunion**

<span id="page-39-0"></span>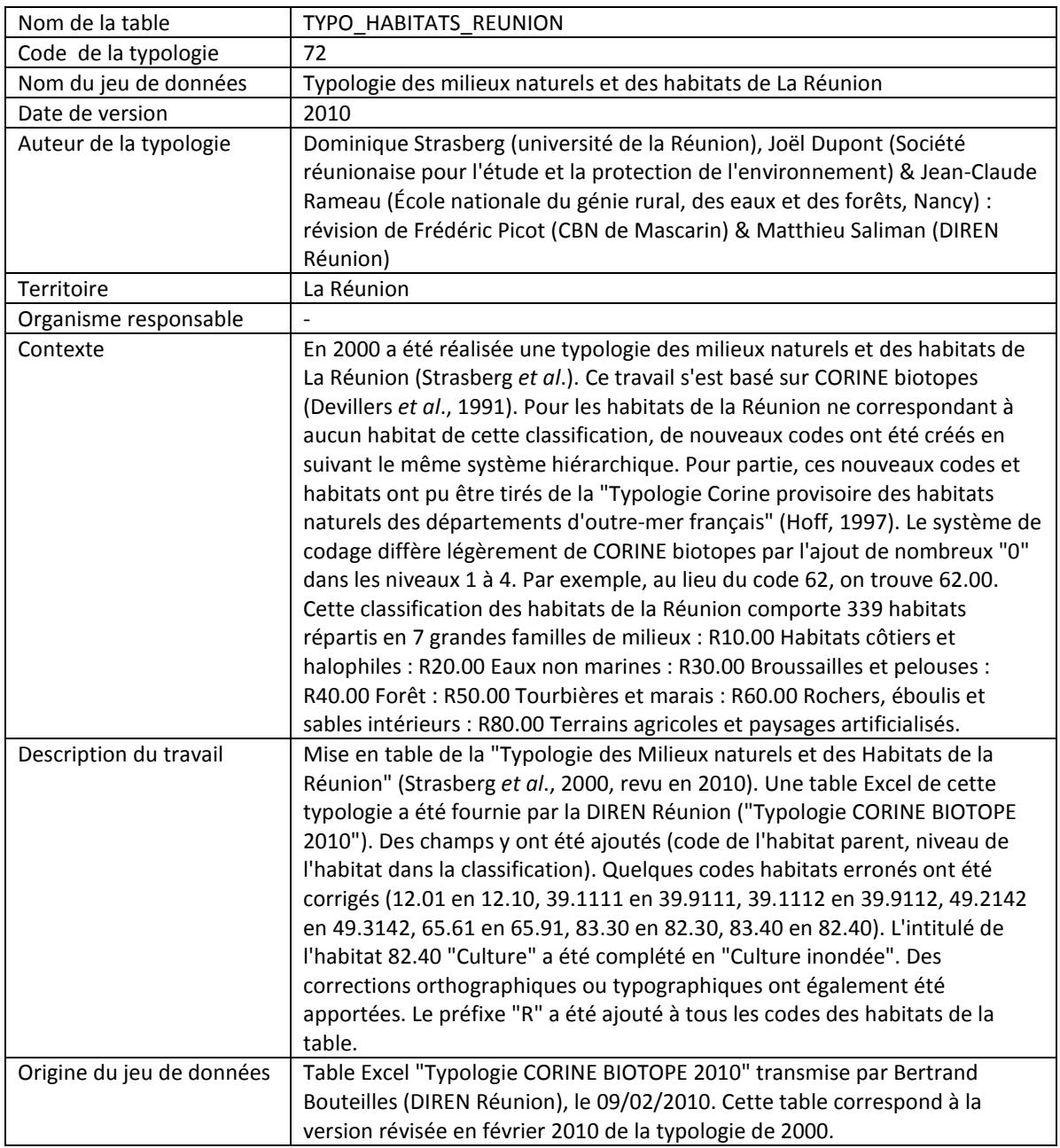

# **III.11 - Habitats de Saint-Pierre et Miquelon**

<span id="page-40-0"></span>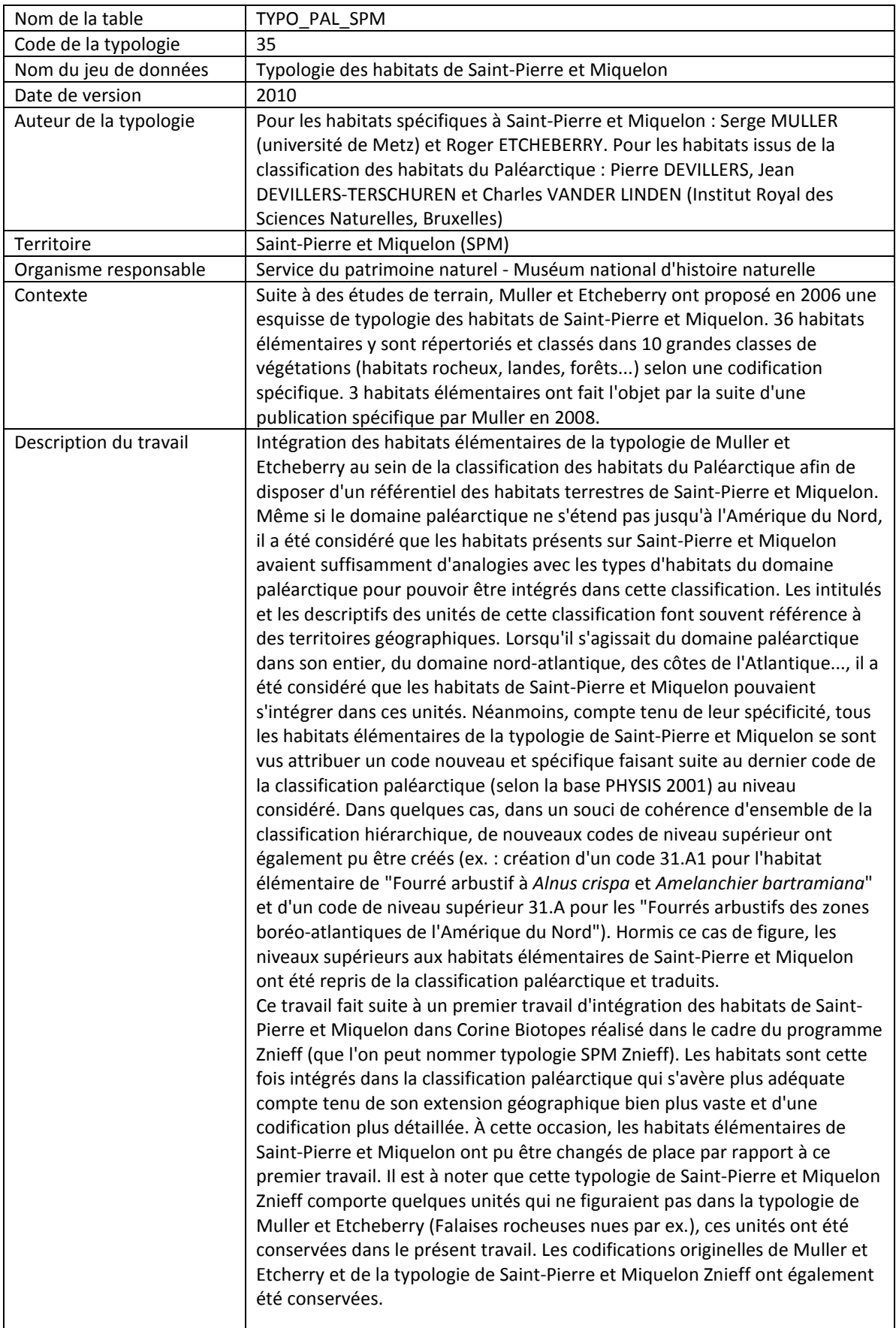

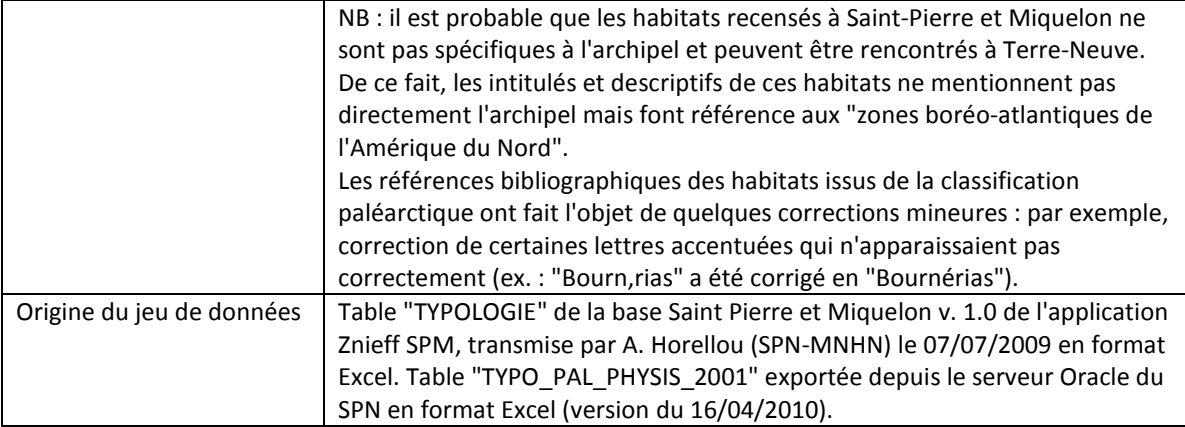

# **III.12 - Habitats marins des départements d'outre-mer**

<span id="page-42-0"></span>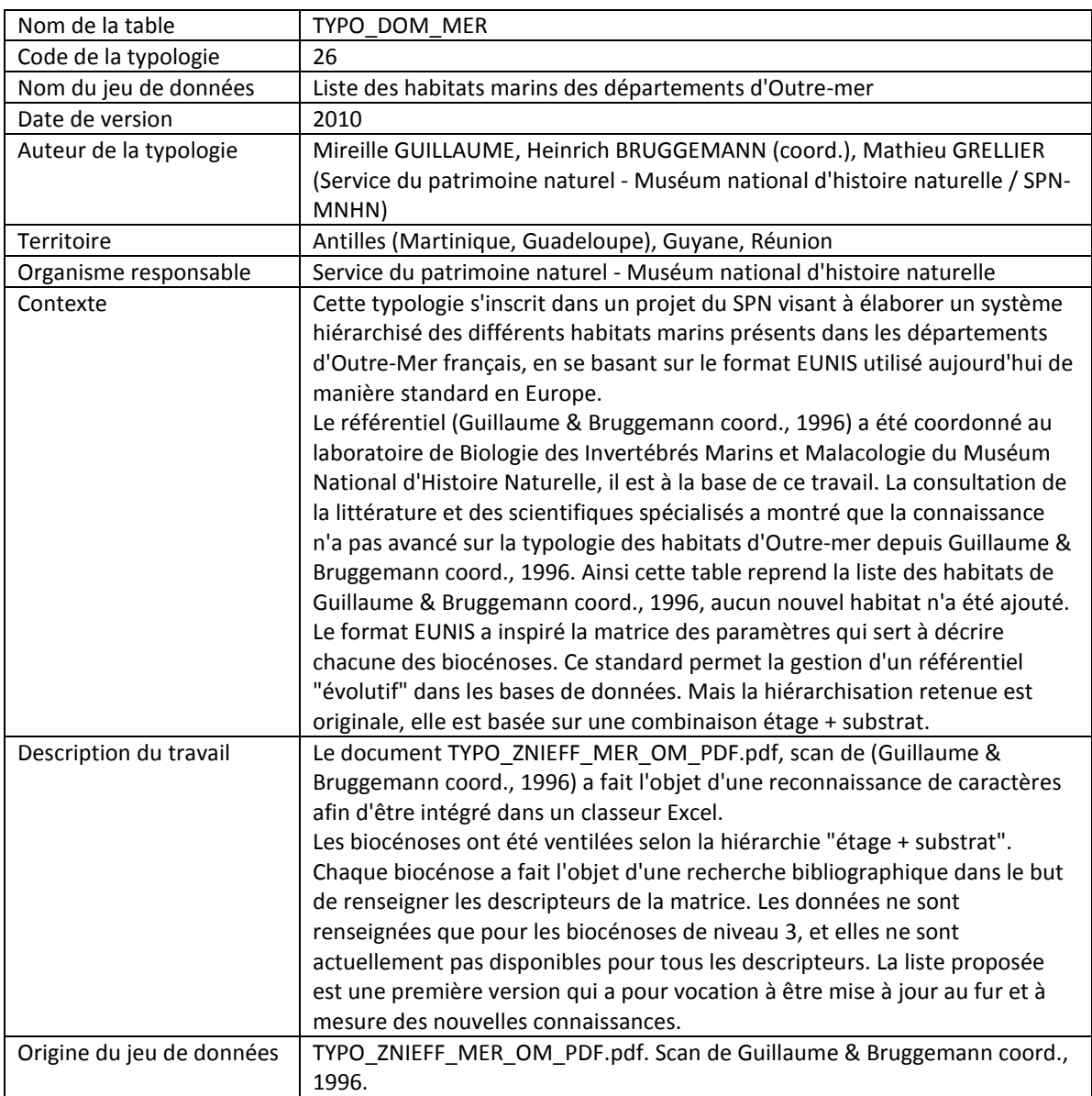

# **III.13 - Géomorphologie des récifs coralliens**

<span id="page-43-0"></span>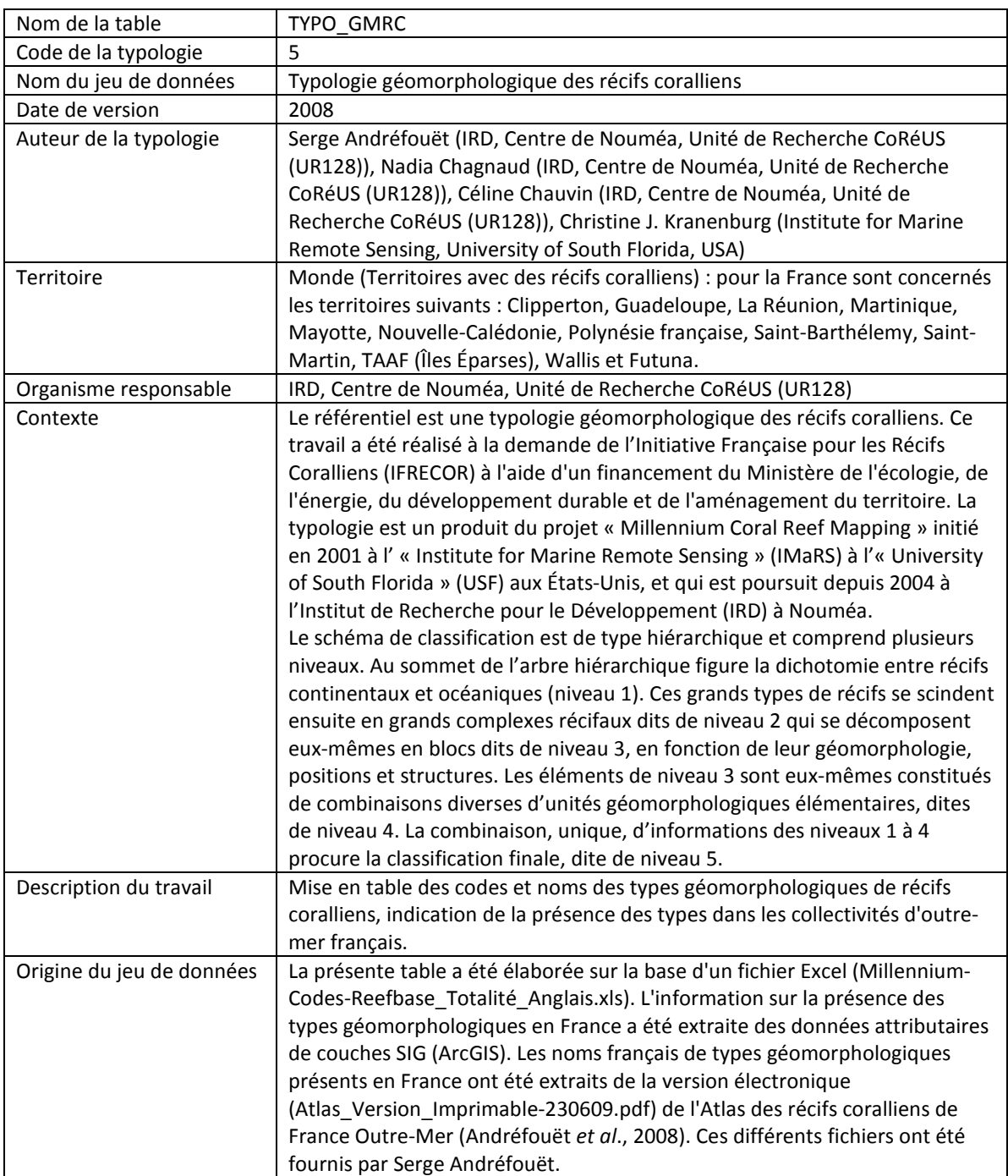

### **III.14 - CORINE Biotopes**

<span id="page-44-0"></span>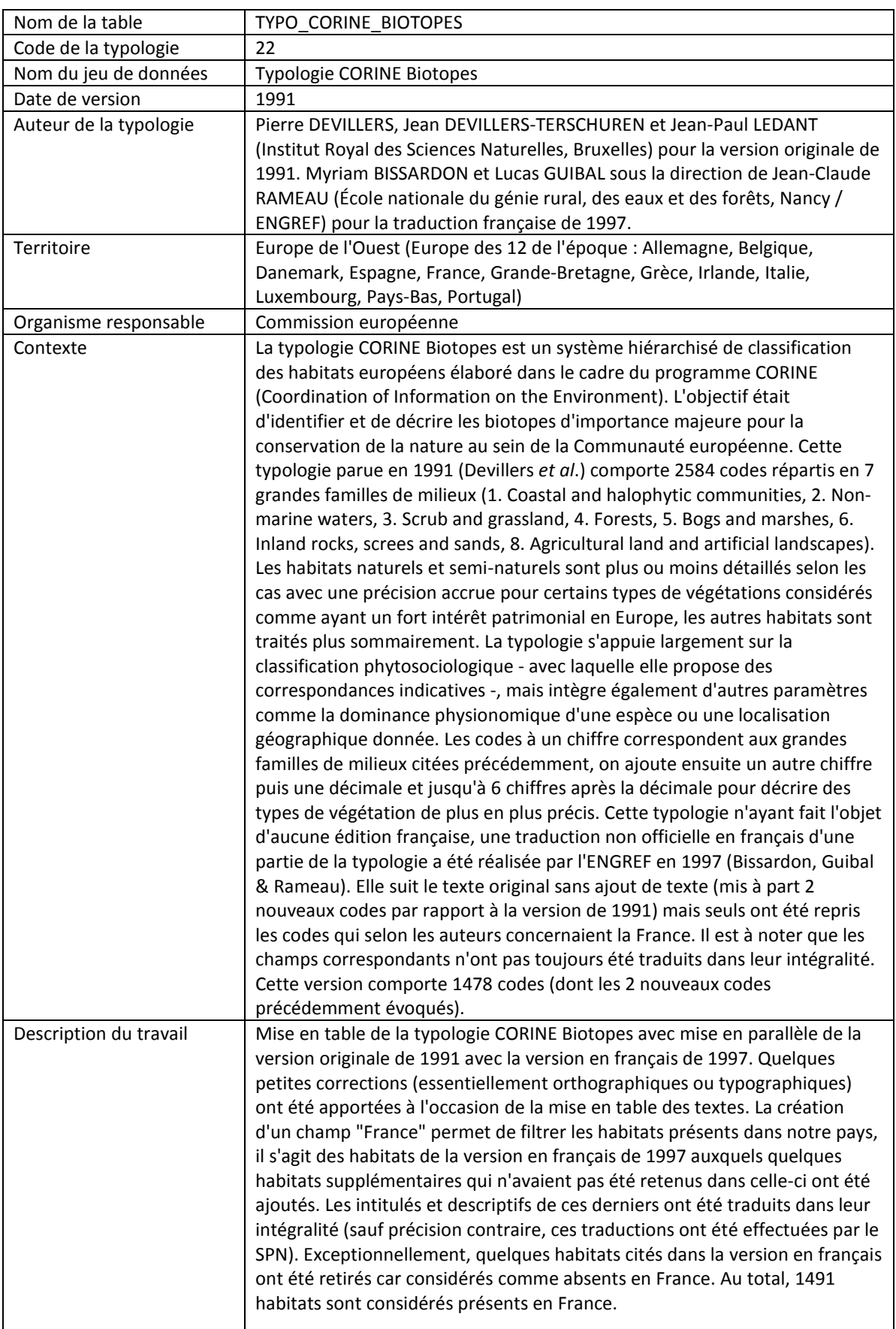

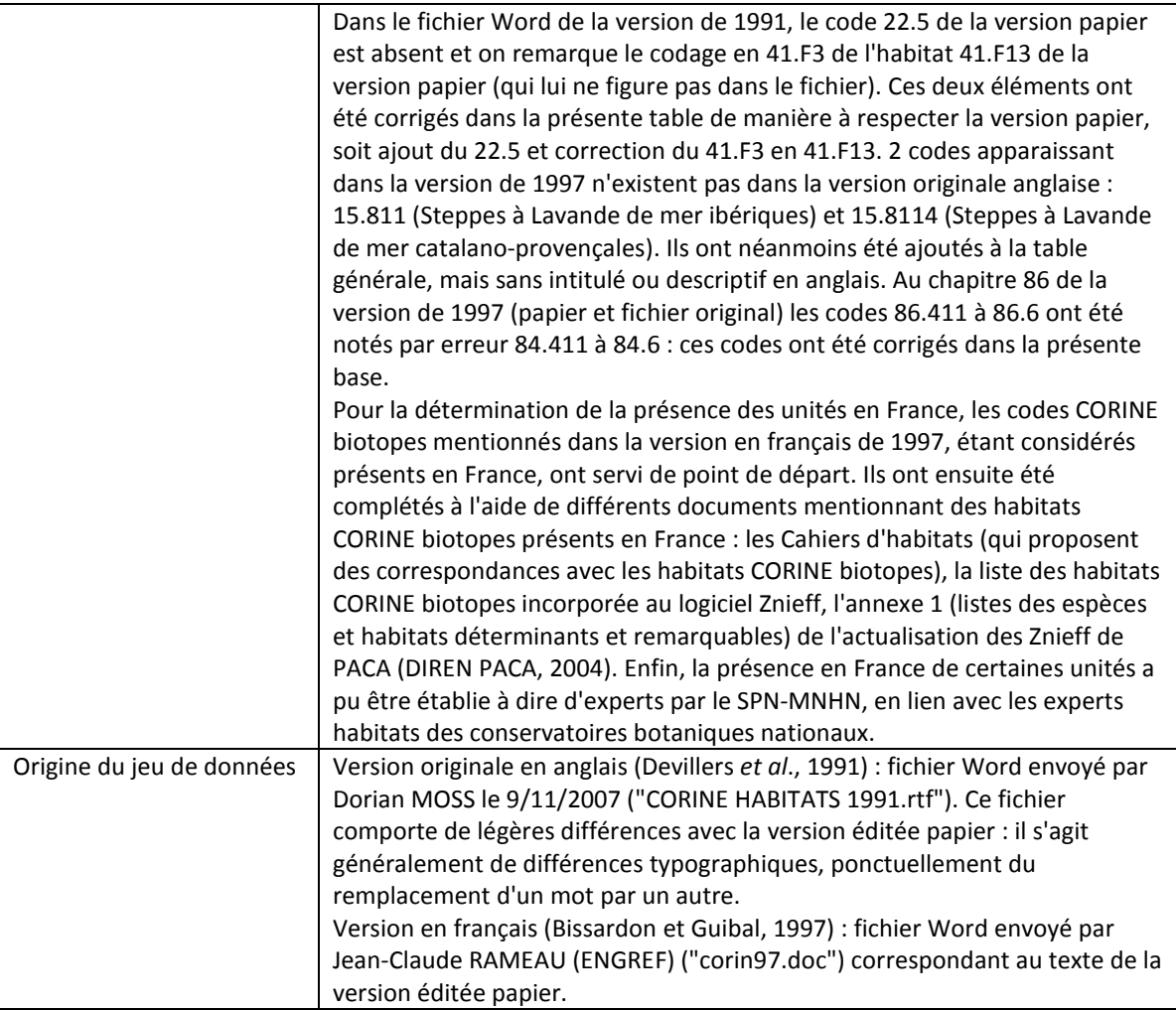

# **III.15 - EUNIS**

<span id="page-46-0"></span>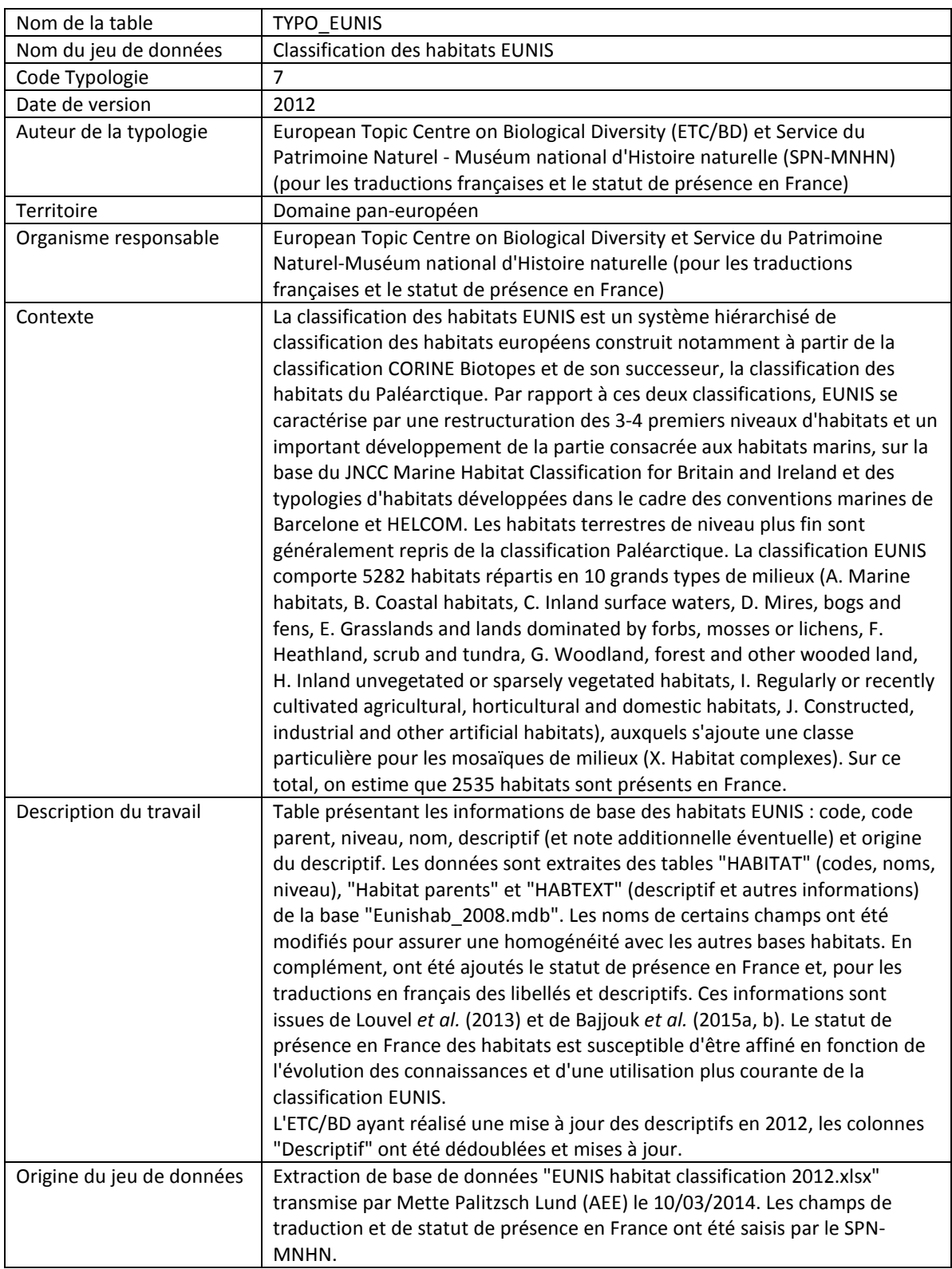

# **III.16 - Habitats d'intérêt communautaire**

<span id="page-47-0"></span>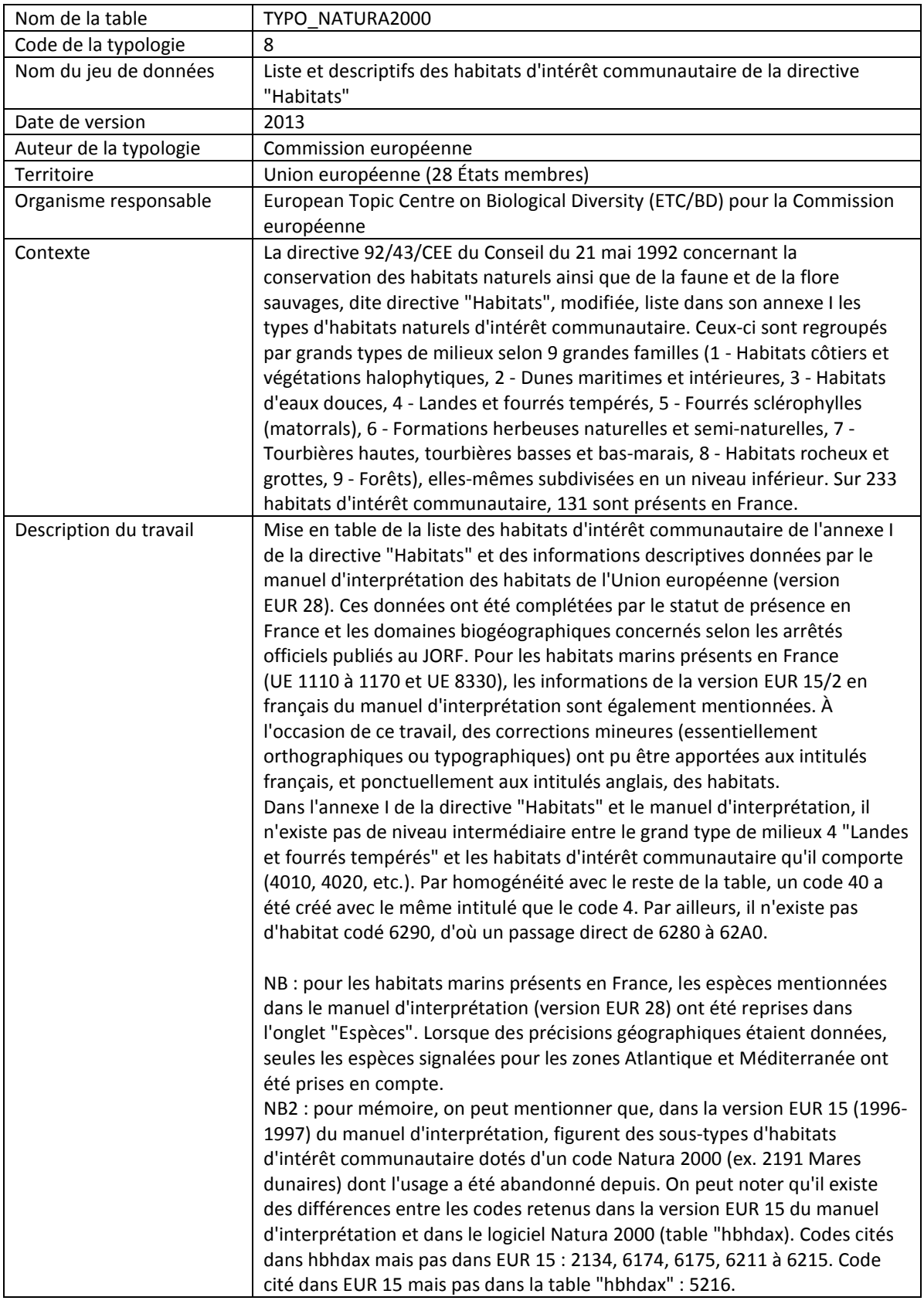

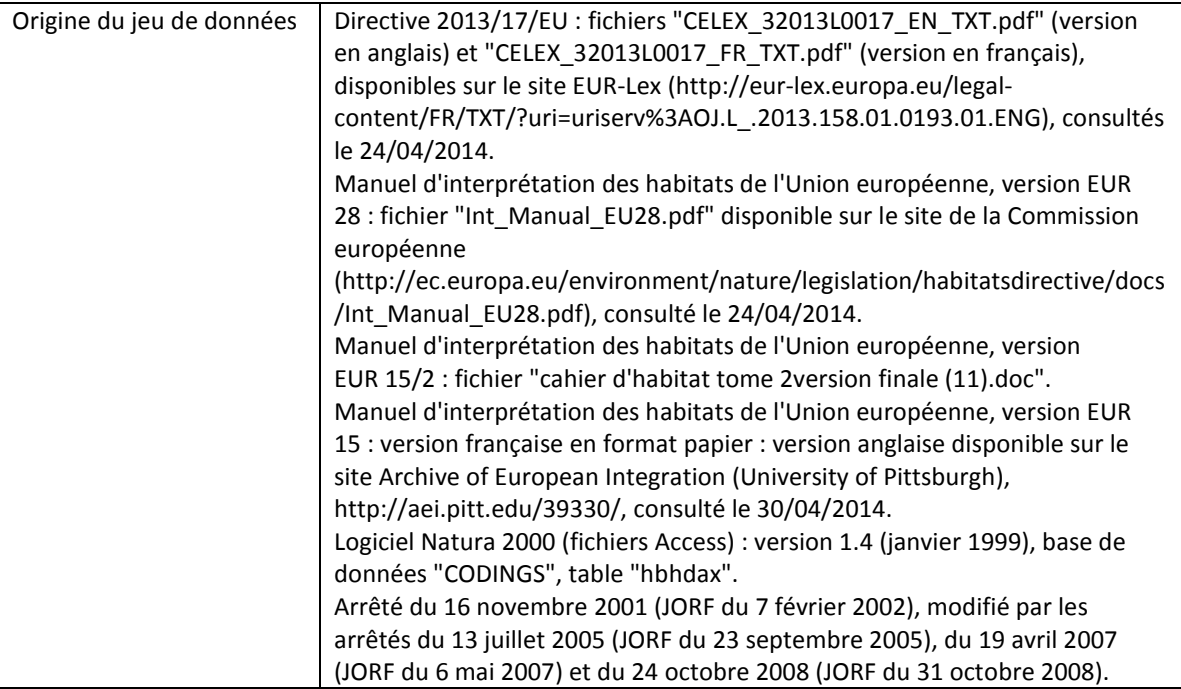

# **III.17 - Cahiers d'habitats**

<span id="page-49-0"></span>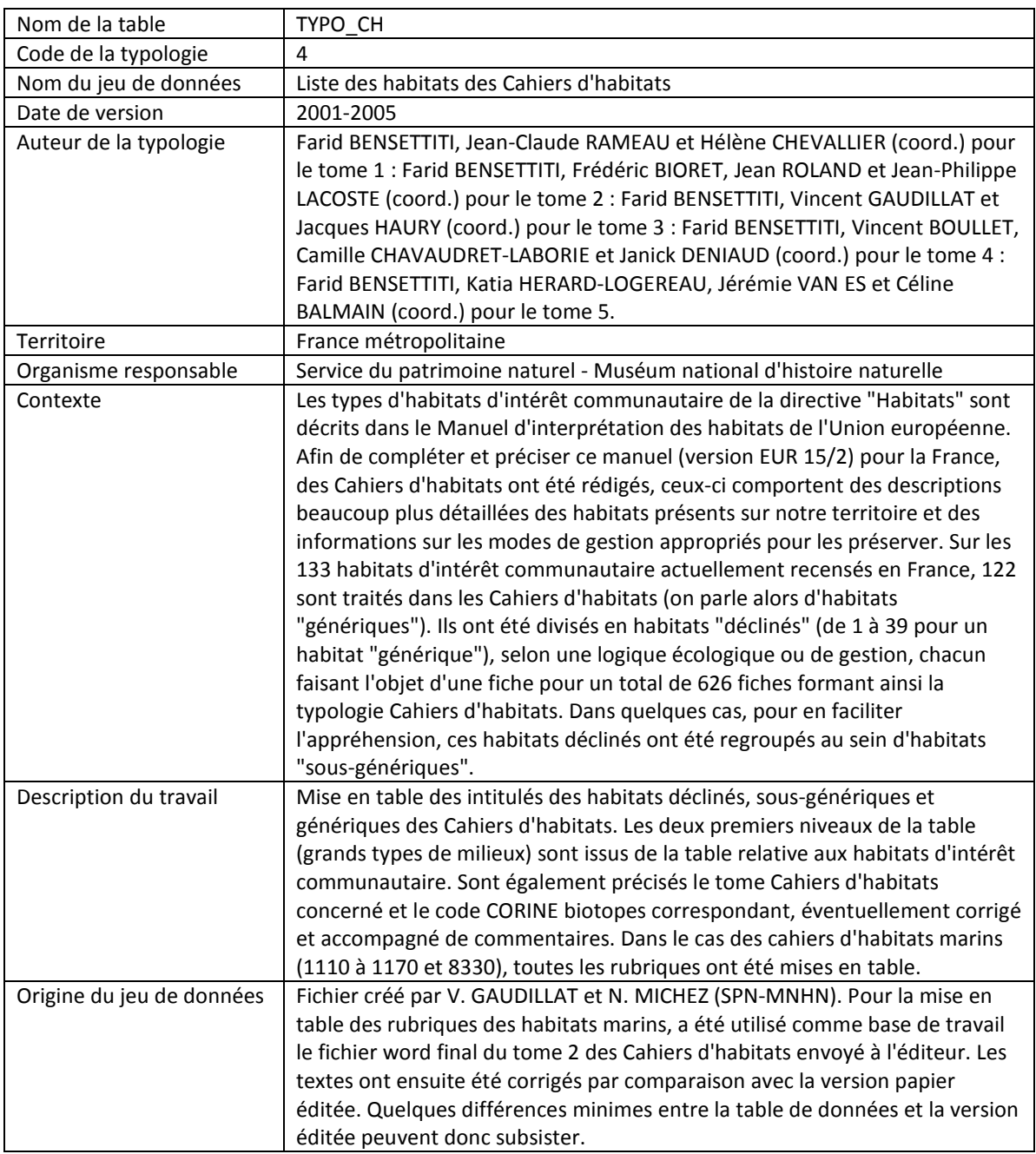

### **III.18 - Convention OSPAR**

<span id="page-50-0"></span>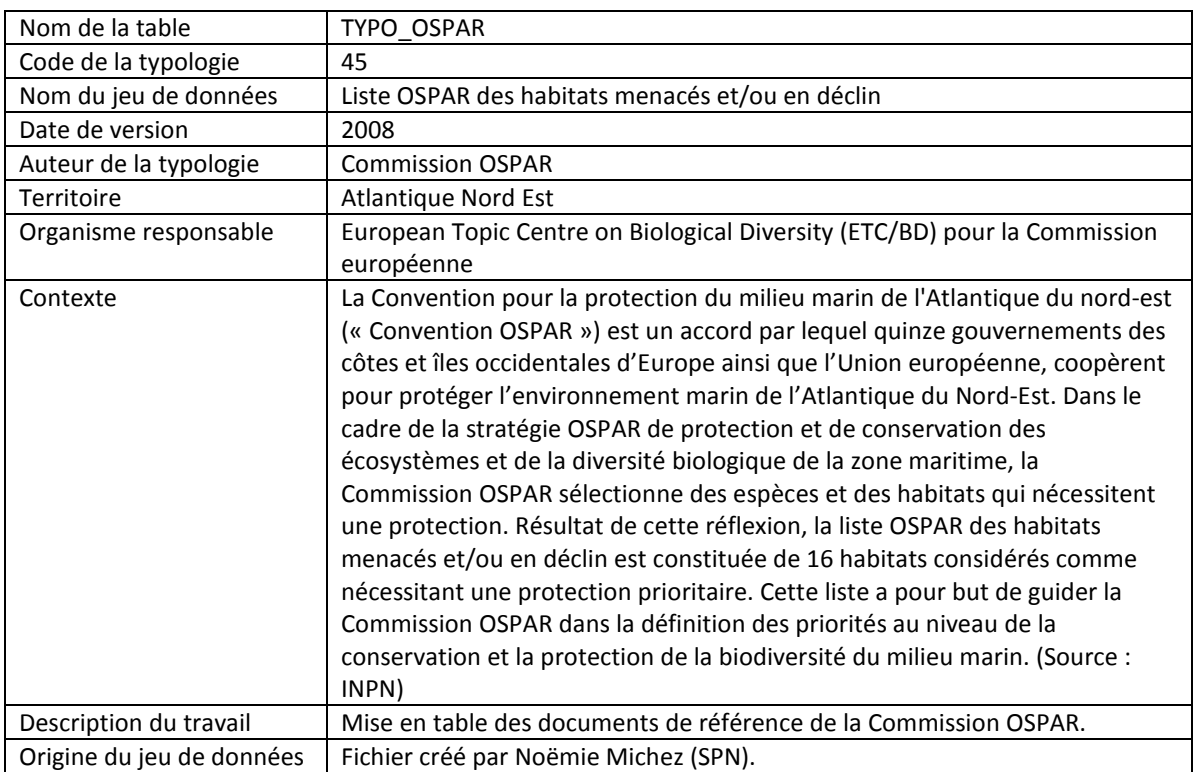

## **III.19 - Convention de Barcelone**

<span id="page-51-0"></span>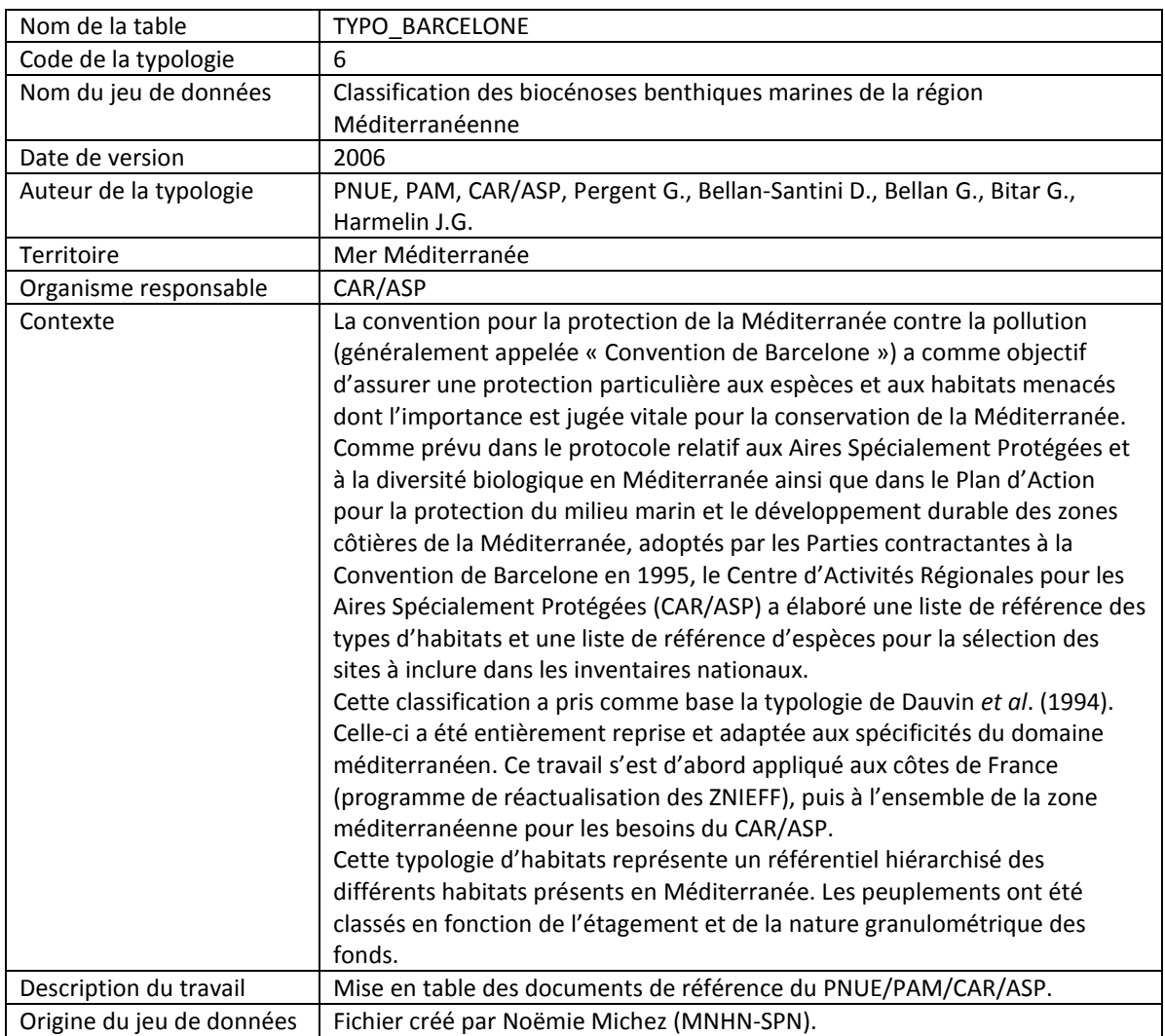

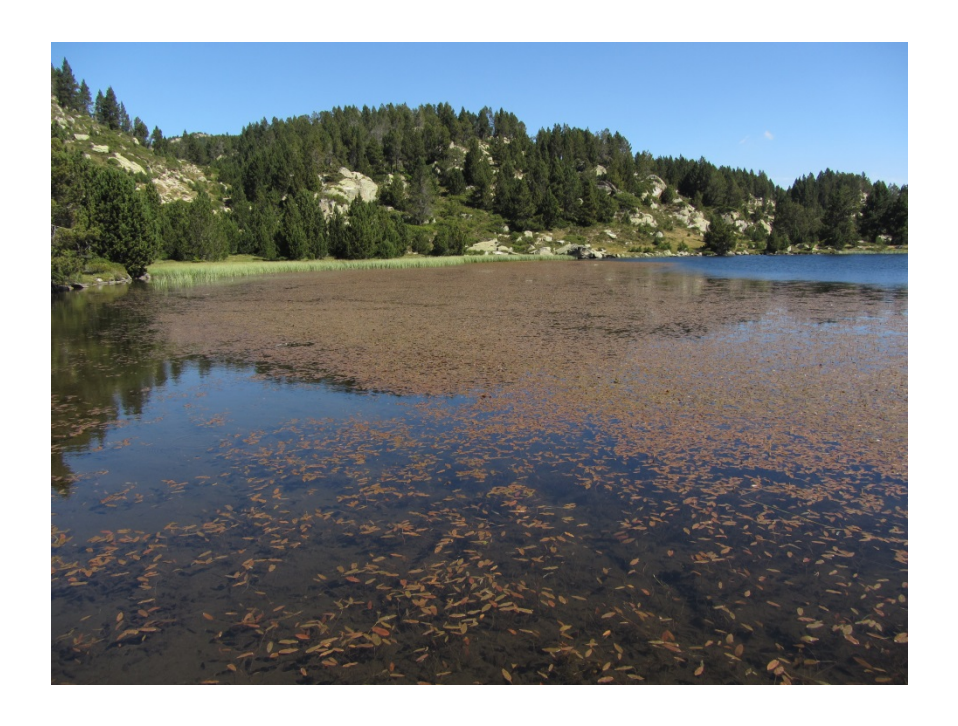

#### **HABREF est le référentiel national des typologies d'habitats et de végétation pour la France.**

Il a vocation à couvrir l'ensemble des territoires français, de métropole et d'outre-mer et prend en compte les typologies d'habitats ou de végétations couvrant les milieux marins et/ou continentaux, ainsi que les listes d'habitats issues de directives communautaires ou de conventions internationales.

Il est composé de deux ensembles :

- **le référentiel** *sensu stricto*, tronc commun de champs d'informations donnant toutes les informations utiles sur chaque typologie (métadonnées) et indiquant pour chaque unité d'une typologie son identifiant unique national (CD\_HAB), son nom et sa validité (nom de référence ou synonyme), son code dans la typologie, son niveau hiérarchique, sa présence en France, son descriptif principal ;

- **une base de connaissances** associée au référentiel qui comporte les champs additionnels spécifiques à chaque typologie (descriptifs complémentaires, remarques...) et renseigne, pour chaque unité d'une typologie, sur les relations synonymiques, la présence dans les territoires français, les liens avec les espèces, les correspondances avec d'autres unités, les sources d'information.

Cette première version d'HABREF comporte les versions officielles de référence de **19 typologies** nationales et internationales et **31 tables de correspondances**.